### State Machines and Statecharts

#### Part 2 **State Machines**

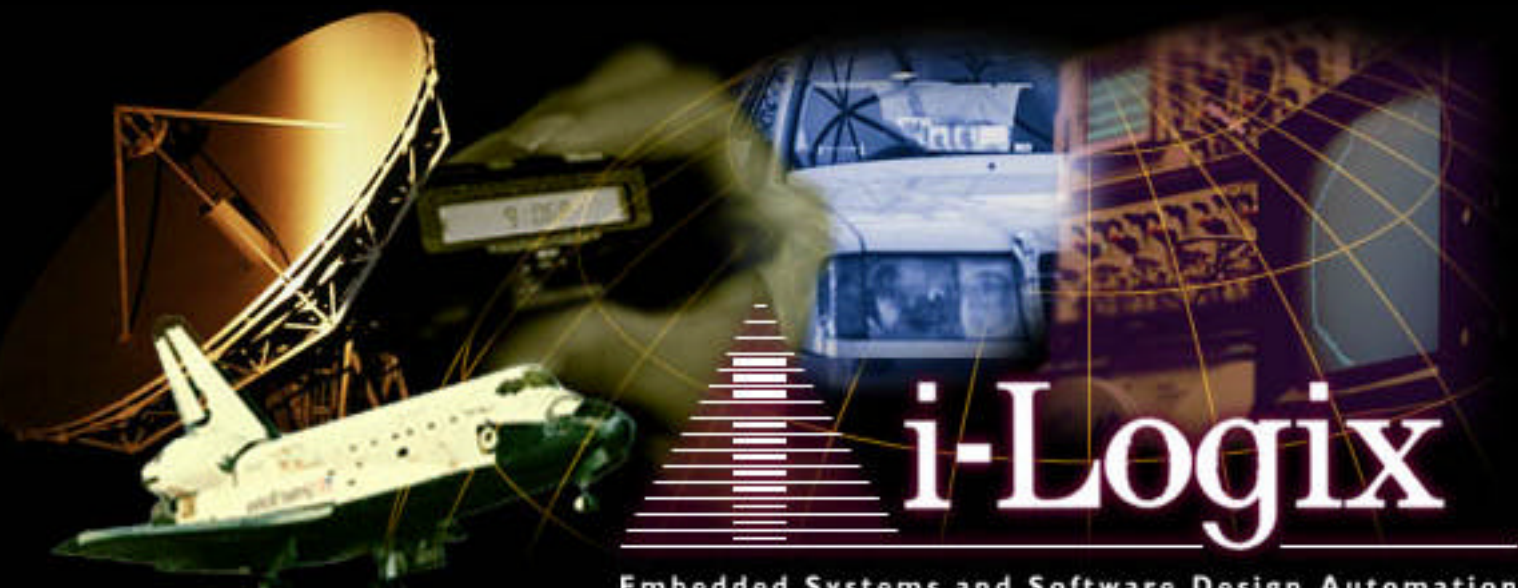

**Embedded Systems and Software Design Automation** 

Bruce Powel Douglass, Ph.D.

Bruce Powel Douglass, Ph.D. i-Logix i-Logix page 1

#### How to contact the author

Bruce Powel Douglass, Ph.D. Chief Evangelist *i-Logix, Inc.* 1309 Tompkins Drive Apt F Madison, WI 53716 (608) 222-1056 bpd@ilogix.com

> see our web site **www.ilogix.com**

## About the Author

- Almost 20 years in safety-critical hard-real time systems
- Mentor, trainer, consultant in realtime and object-oriented systems
- **Author of** 
	- *Real-Time UML: Efficient Objects for Embedded Systems* (Addison-Wesley, Dec. 1997)
	- *Doing Hard Time: Using Object Oriented Programming and Software Patterns in Real Time*
- Partner on the UML proposal
- **Embedded Systems Conference** Advisory Board

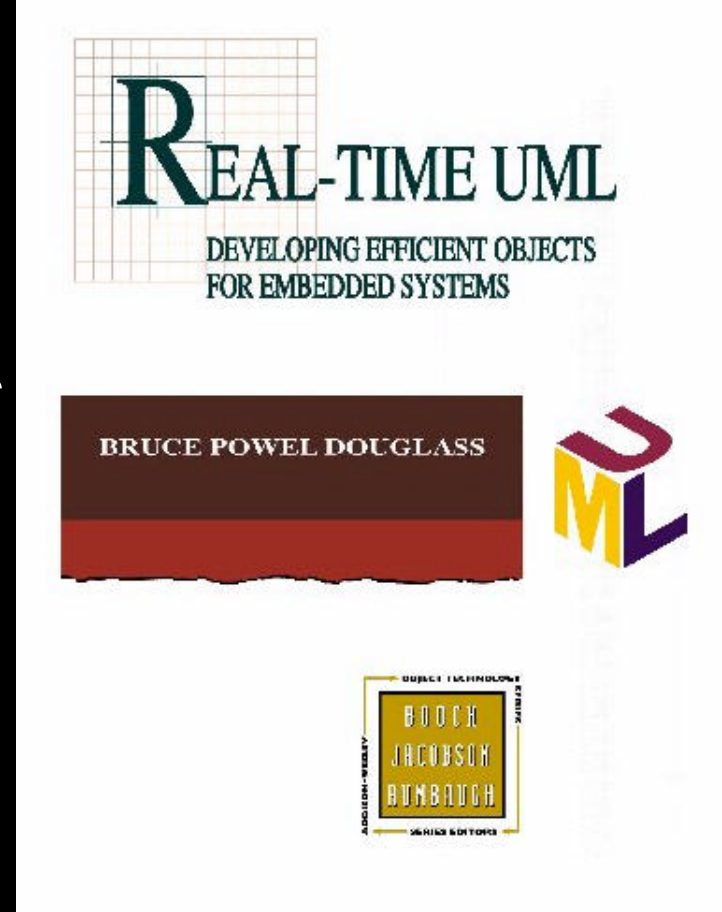

All the best lies are actually true!

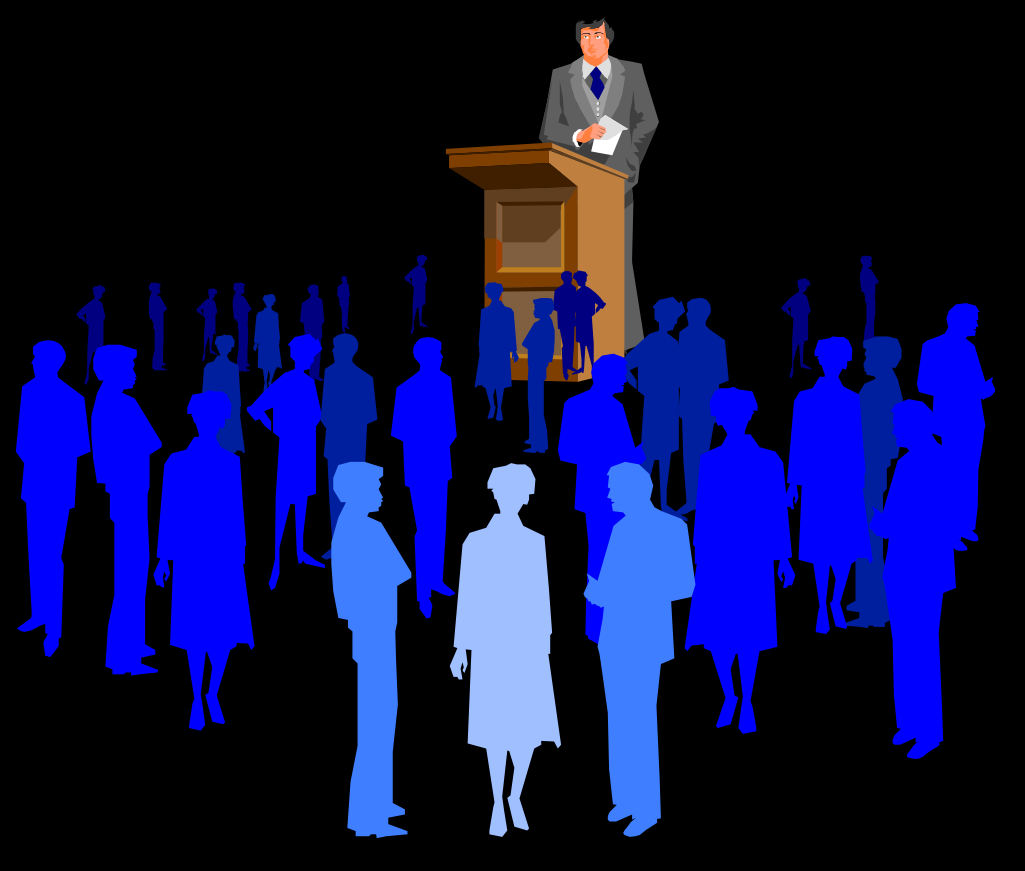

Agenda

**• Approach taken for this talk** 

**• Quick Overview of Finite State Machines** 

**• Quick Overview of Harel Statecharts** 

**• Advanced Statechart features** 

**• Other State Notations** 

# Approach taken for this talk

**In This is meant to be a gentle introduction** to states and state machines

**• This section will be** – mostly on advanced features of statecharts – other state representations

#### **• Ask questions if you don't think your** neighbor is understanding

#### Finite State Machine Review

**• What's a STATE?** 

**• What's a TRANSITION?** 

- **. What are the three classes of behavior?**
- What kinds of things have state?
- **o** Why model states?

# Simple Example

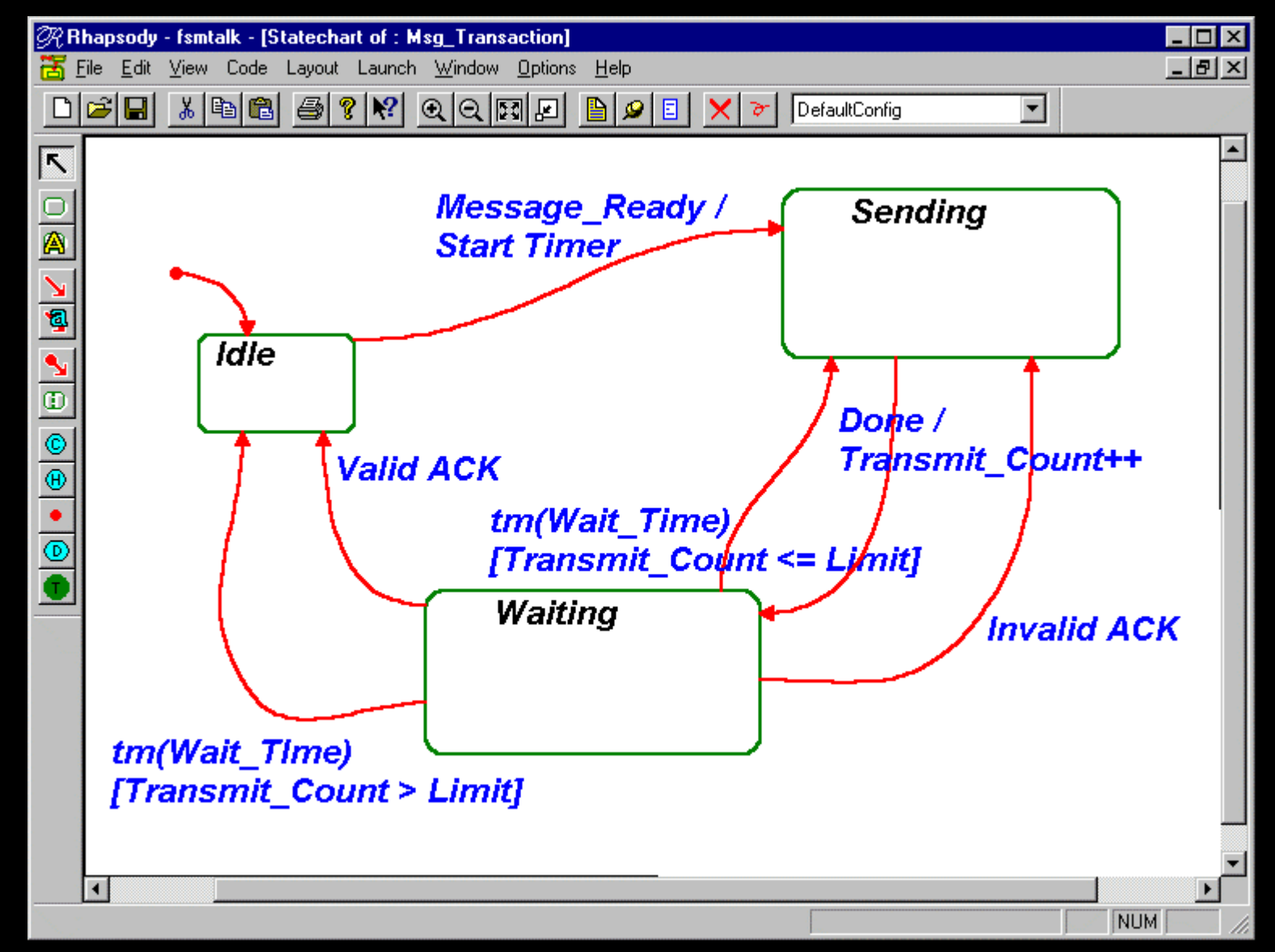

Bruce Powel Douglass, Ph.D. i-Logix i-Logix page 8

### Advanced Statechart Features

**Conditional Transitions • Orthogonal Components Concurrency • Broadcast transitions • Inherited state behavior** 

#### Conditional Transitions

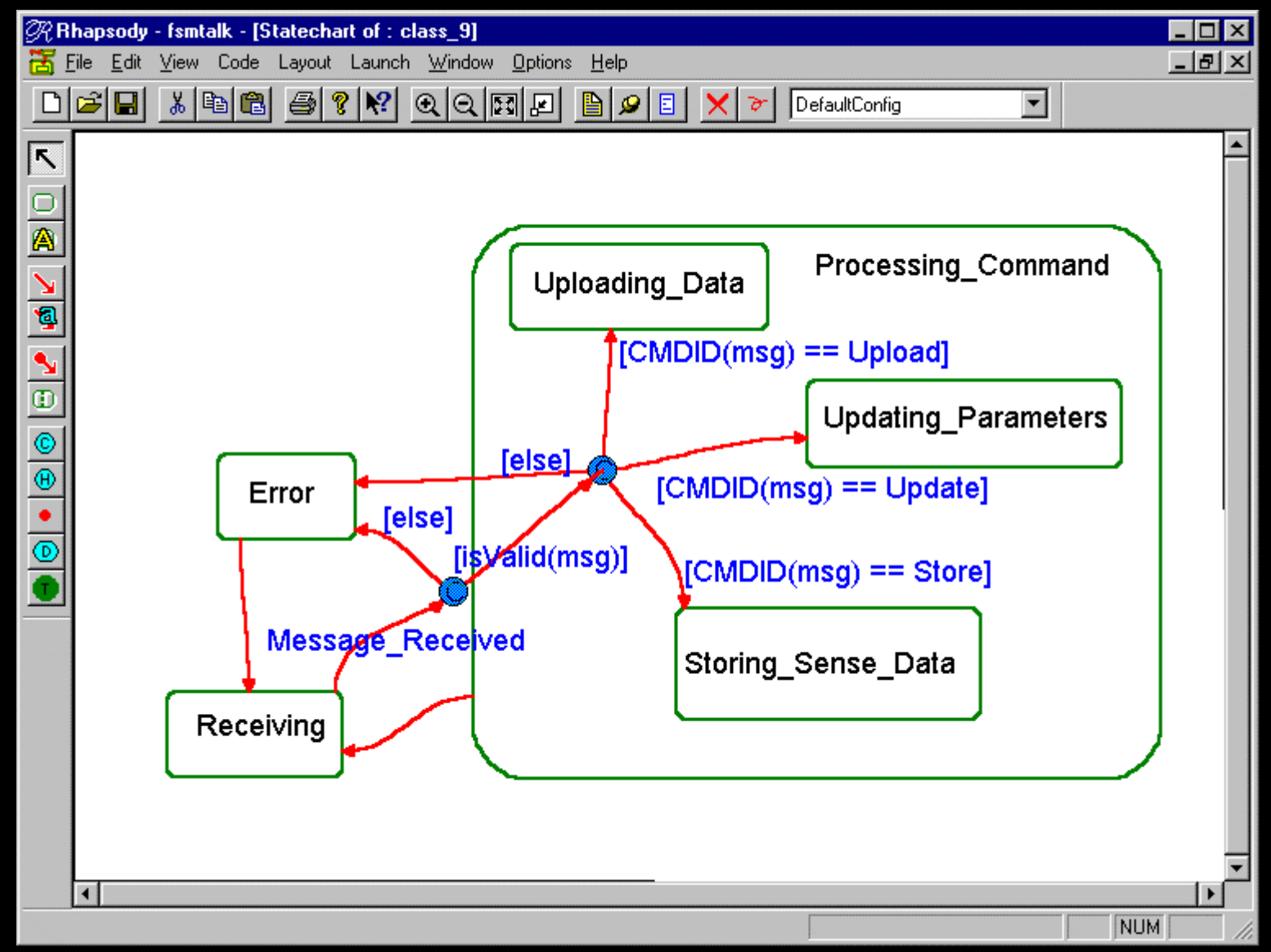

# Orthogonal Components

- **Model state behavior for independent** aspects of objects
- **Can be used to model** 
	- concurrency
	- independent attributes
- **Simplify state diagrams by reducing** "state explosion"

# Orthogonal Components

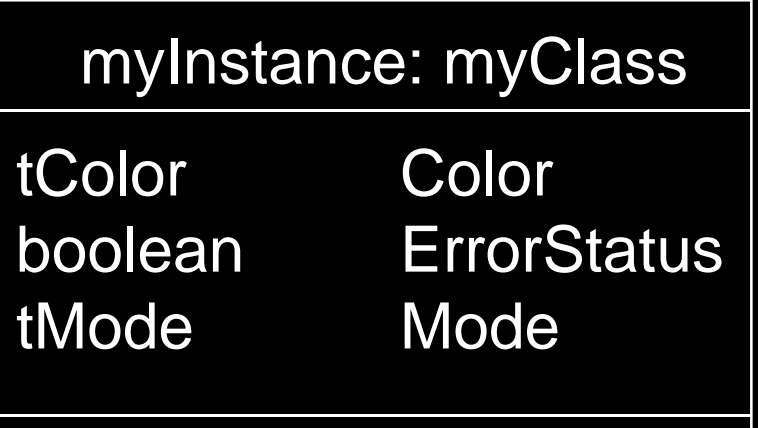

enum tColor {eRed, eBlue, eGreen};

enum boolean {TRUE, FALSE}

enum tMode {eNormal, eStartup, eDemo}

#### *How do you draw the state of this object?*

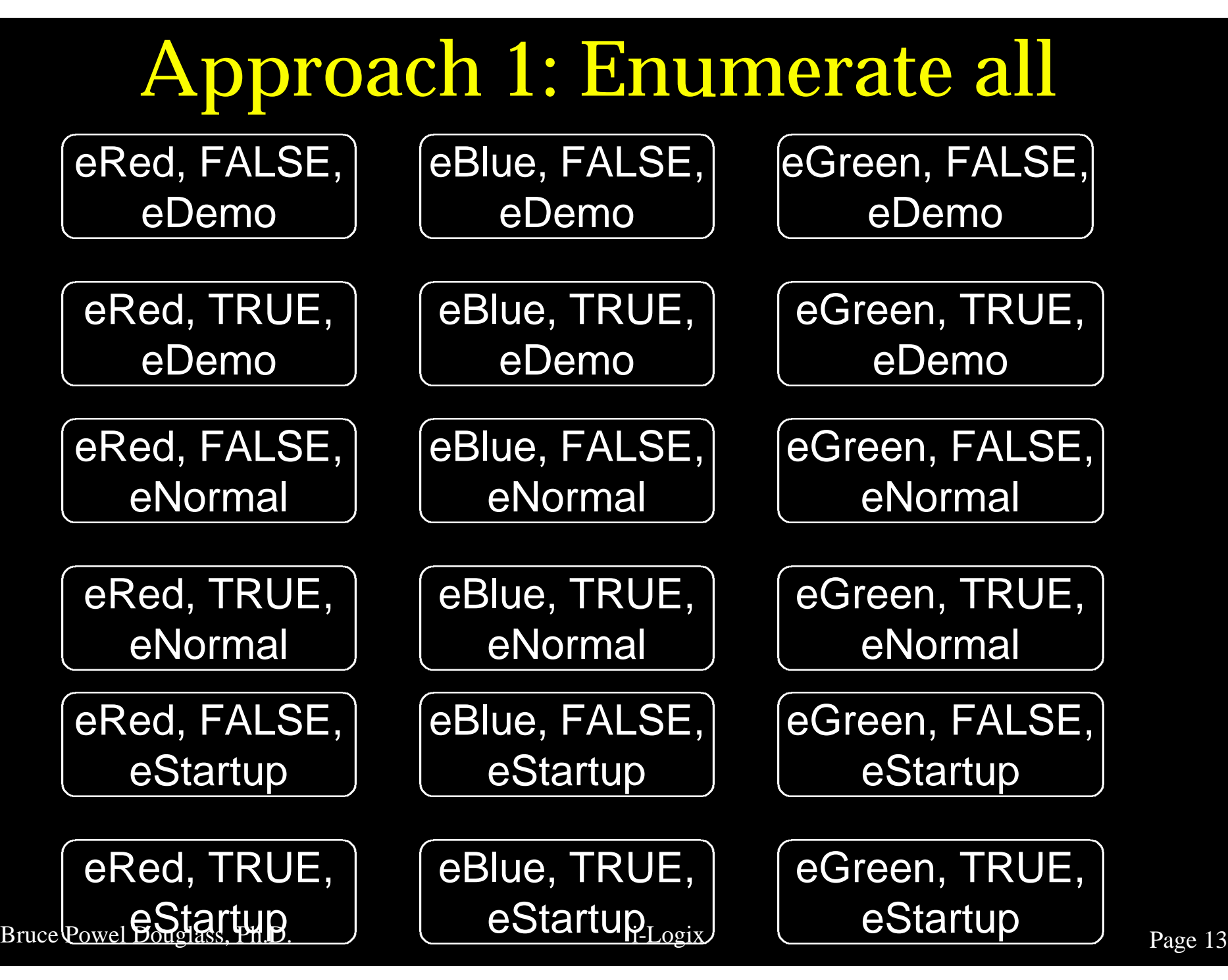

# Approach 2

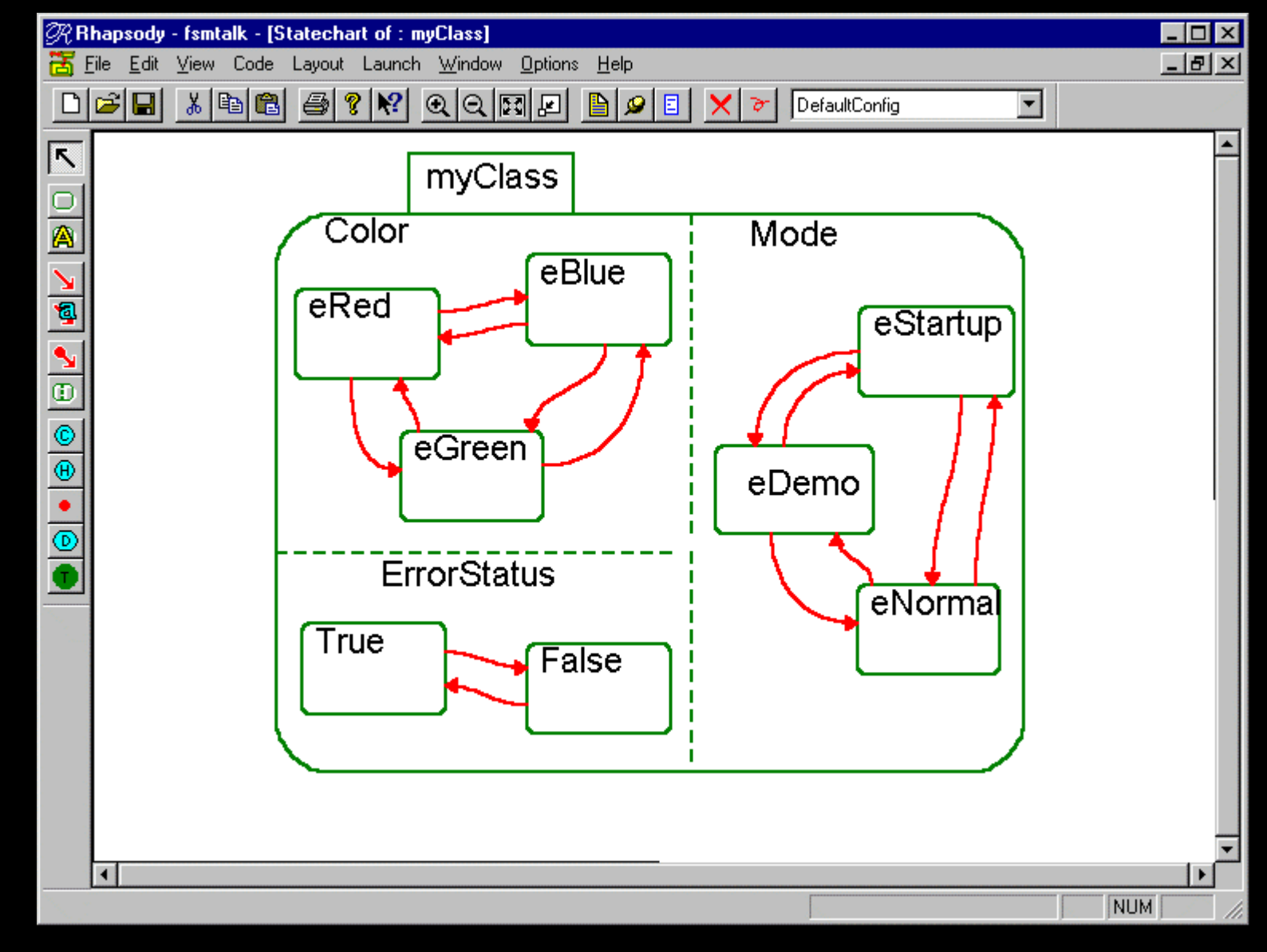

Bruce Powel Douglass, Ph.D. i-Logix i-Logix page 14

# What *is* Concurrency?

l Concurrency is *the simultaneous execution of program statements within a system*

- **Types:** 
	- Pseudo-concurrency (Single CPU)
	- True Concurrency (Multiple CPUs)

### Pseudo-Concurrency

#### **• Heavy-weight (process)** Each process has its own data and code space

#### **• Light-weight (thread)** Each thread shares a common data and code space

# Synchronization Models

#### **C** Sharing data

- Shared variables
- Message passing
- **Types of synchronization** 
	- Synchronous
	- Asynchronous
	- Balking
	- Timeout

# Synchronization Models

- Operations may be
	- Guarded
	- Synchronous
	- Simple (i.e. function calls)
- **Events imply** 
	- Asychronicity
	- Event queues

## UML Concurrency

**• Each thread is based from a single** "active" object

- All components of the active object inherit the composite's thread
- **Each thread must have its own event** queue

### Concurrent Statecharts

- **Many embedded systems consist of** multiple threads, each running an FSM
- **I** State charts allow the modeling of these parallel threads

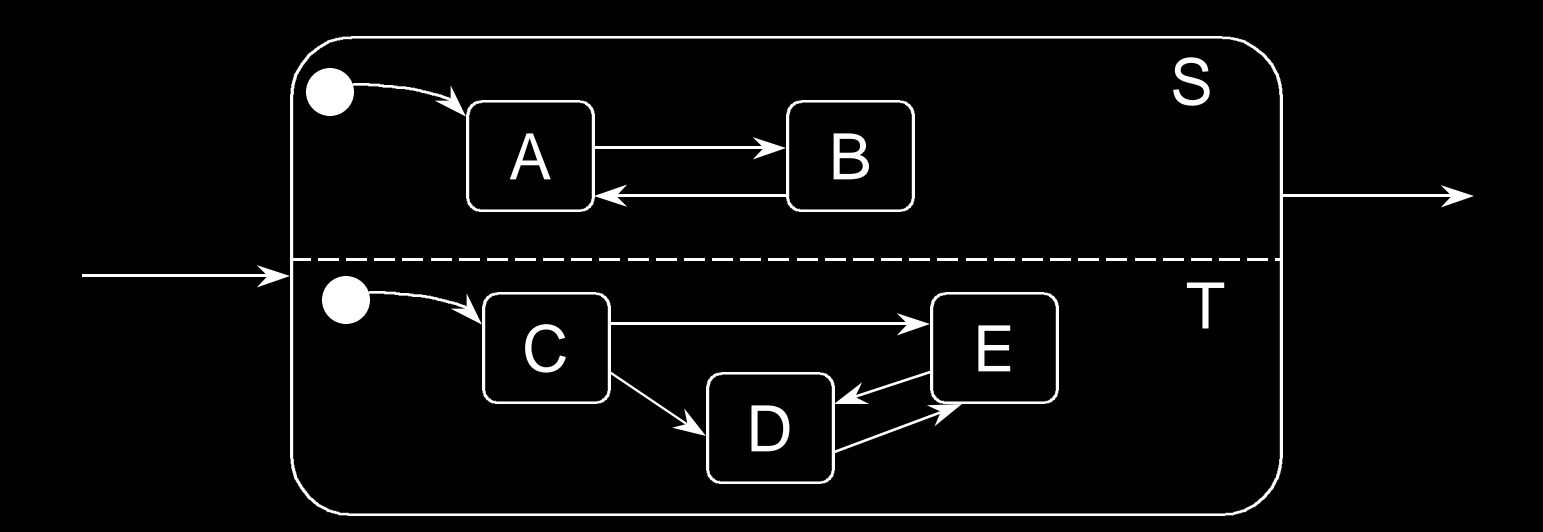

#### Concurrent State Charts

- States S and T are active at the same time as long as X is active.
	- Either S.A or S.B must be active when S is active
	- Either T.C, T.D, or T.E must be active when T is active

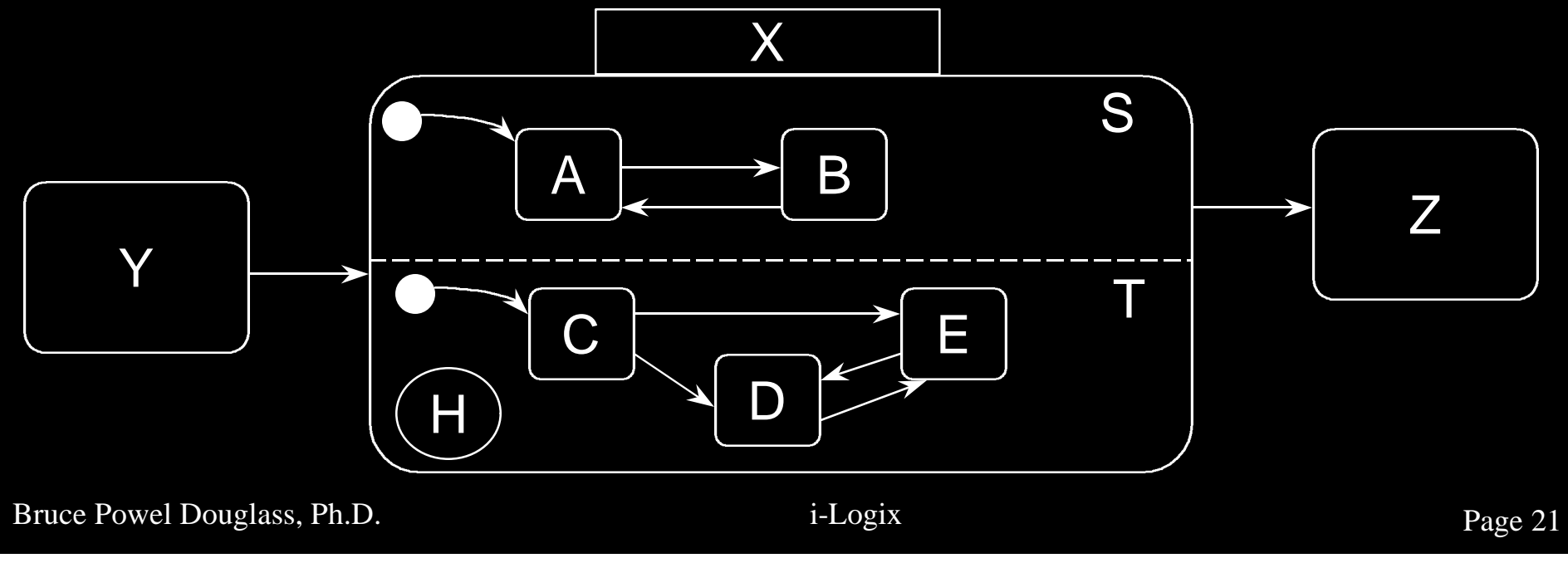

## Concurrent State Charts

- When X exits, both S and T exit
	- If S exits first, the FSM containing X must wait until T exits
	- If the two FSMs are always independent, then they must be enclosed at the highest scope

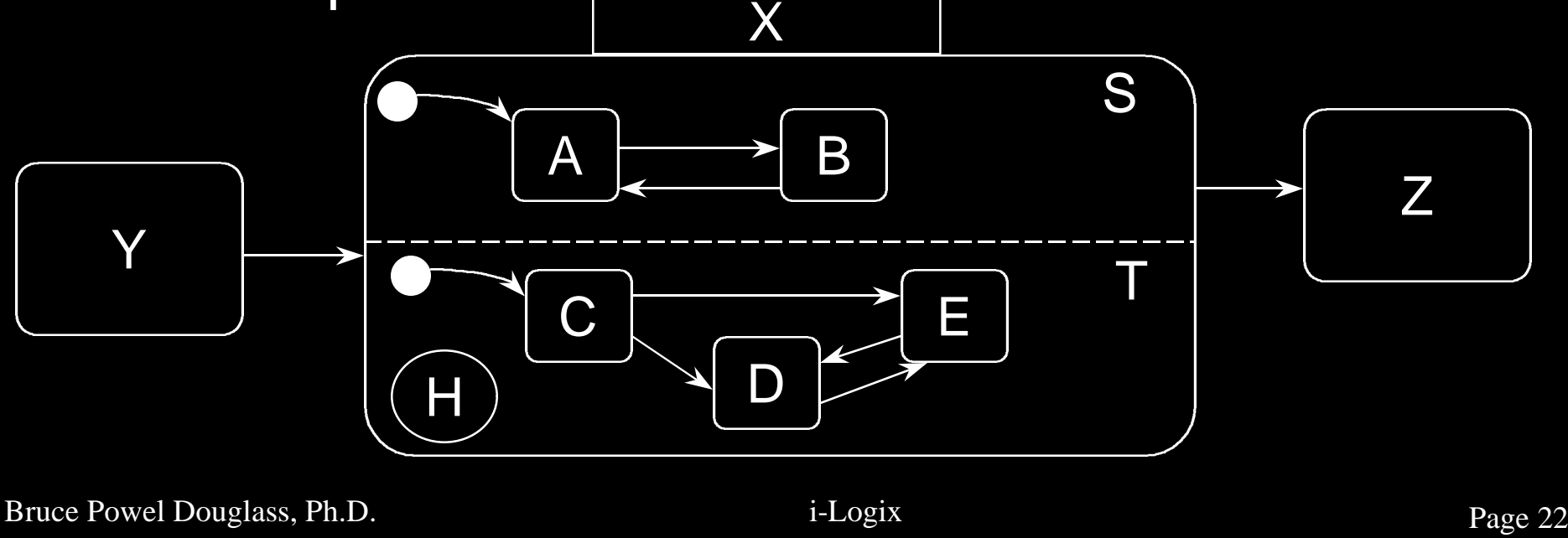

# Explicit Synchronization

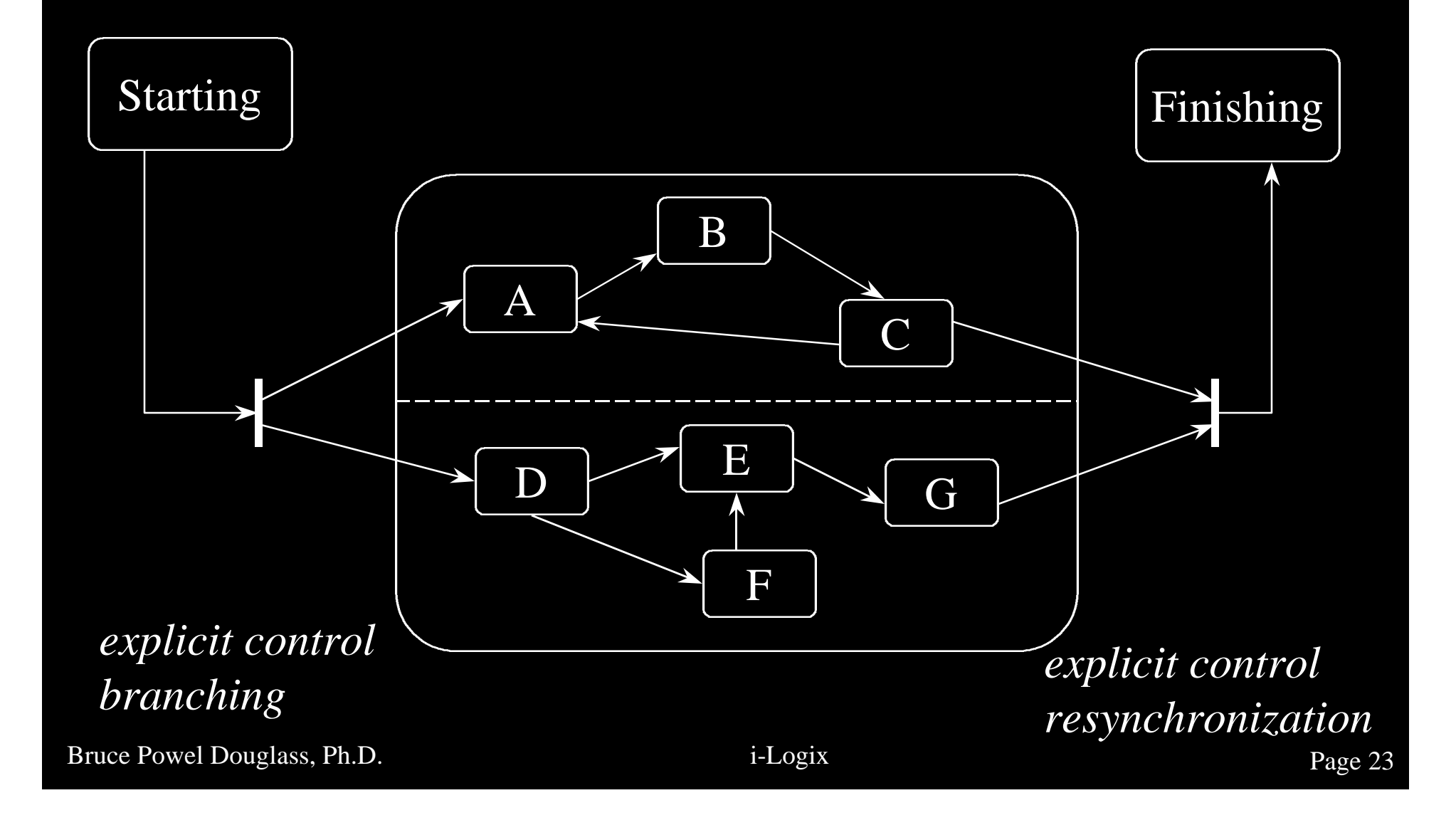

### Example Concurrent FSM

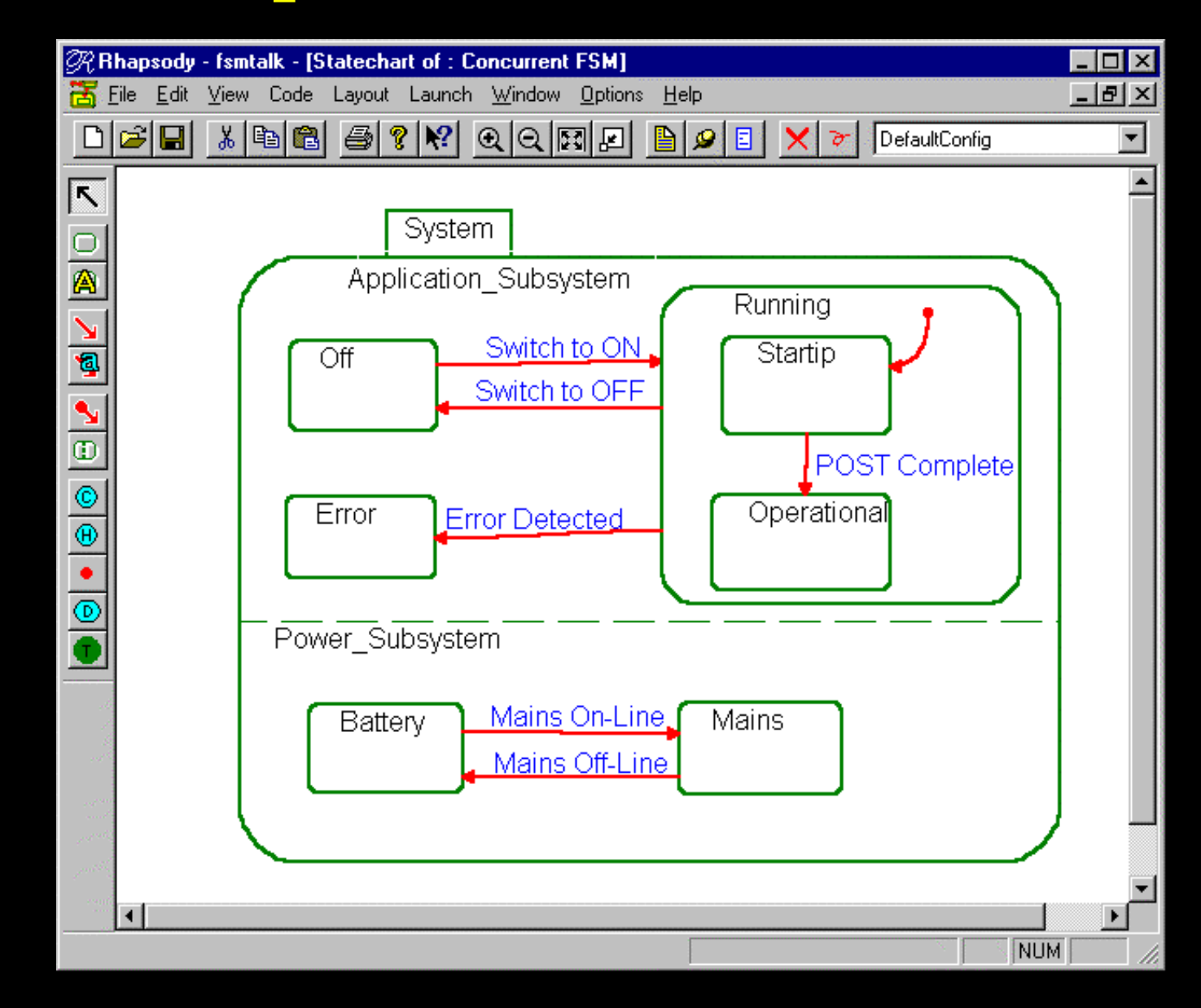

Bruce Powel Douglass, Ph.D. i-Logix i-Logix page 24

Communication in Concurrent FSMs

- **e** Broadcast events
	- Events received by more than one concurrent FSM
	- Results in transitions of the same name in different FSMs

#### **• Propagated transitions**

– Transitions which are generated *as a result* of transitions in other FSMs

# Propagation and Broadcasts

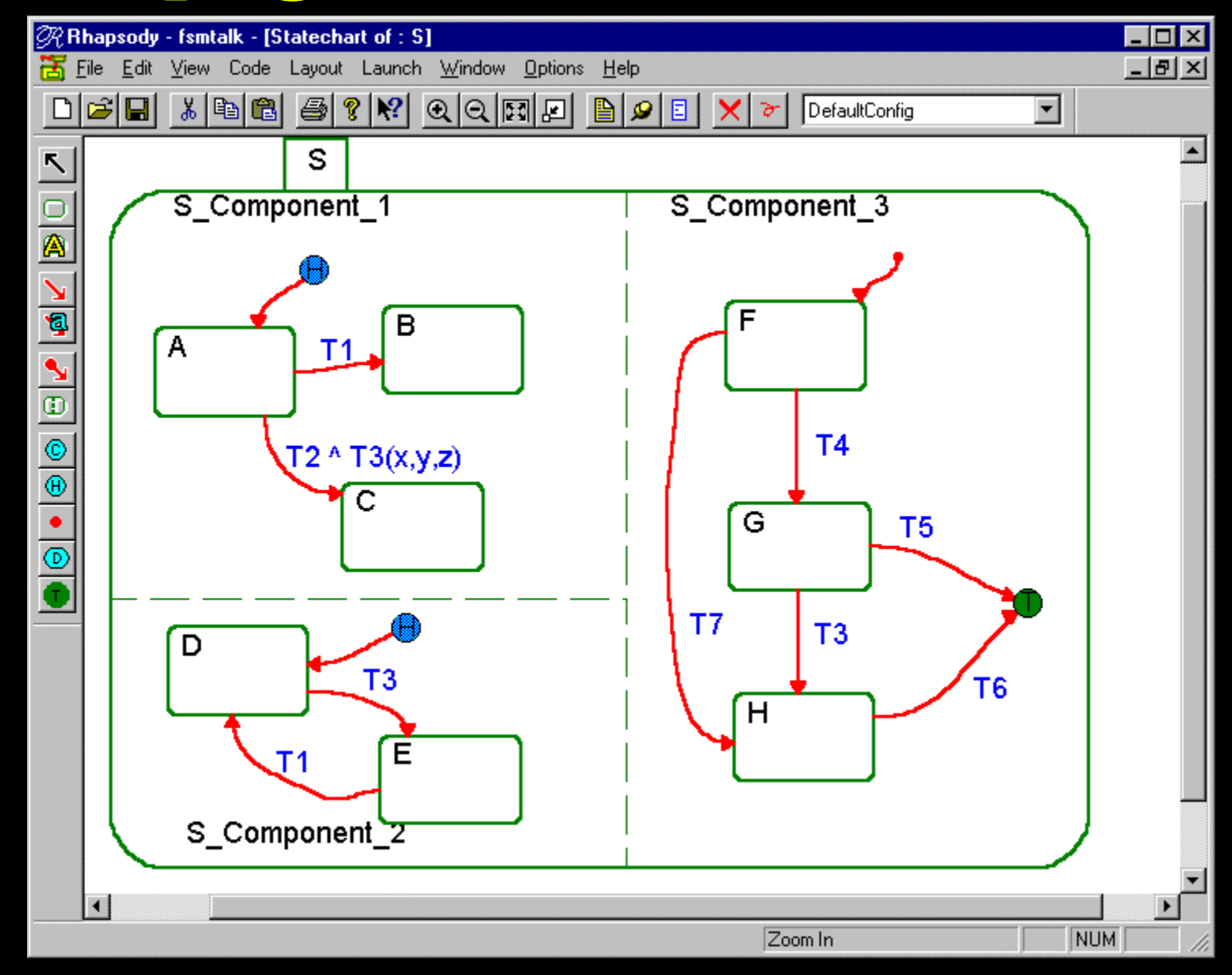

Bruce Powel Douglass, Ph.D. i-Logix i-Logix page 26

#### Inherited State Behavior

Two approaches to inheritance for generalization of reactive classes – Reuse (i.e. inherit) statecharts of parent – Use custom statecharts for each subclass **• Reuse of statecharts allows** – specialization of existing behaviors – addition of new states and transitions – makes automatic code generation possible

### Inherited State Behavior

- **Assumes Liskov Substitution Principle** for generalization:
	- *A subclass must be freely substitutable for the superclass in any operation*
- **o** You CAN
	- Add new states
	- Elaborate substates in inherited states
	- Add new transitions and actions

#### **o** You CANNOT

– Delete inherited transitions or states

#### Inherited State Models

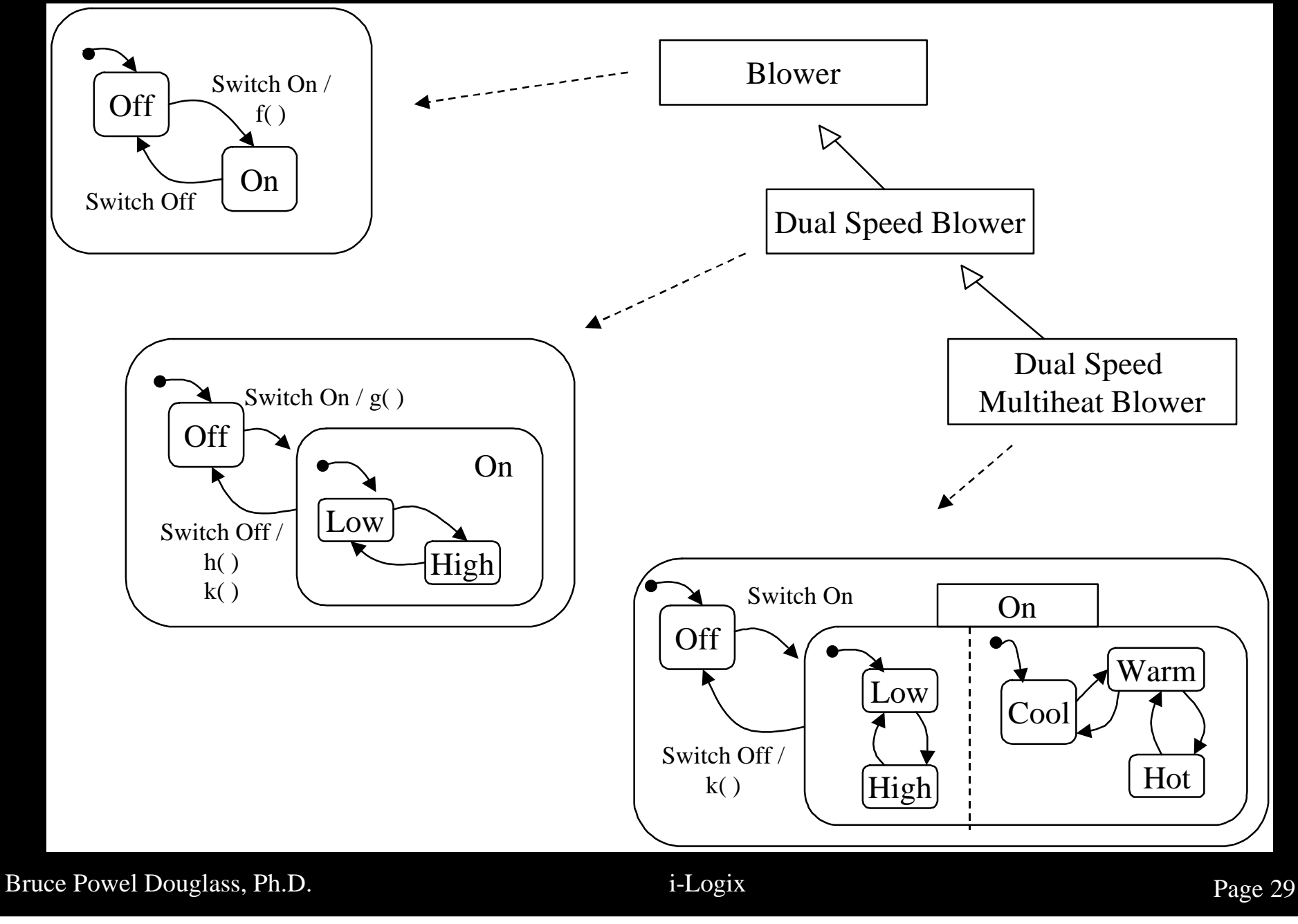

## FSM Example: VVI Pacemaker

• 2 key objects executing concurrently – Communications object

– Pacing Engine object

**Each can be modeled as an FSM** 

#### <sup>l</sup> IT IS NOT APPROPRIATE **NOT** TO USE CONCURRENCY IN THIS APP

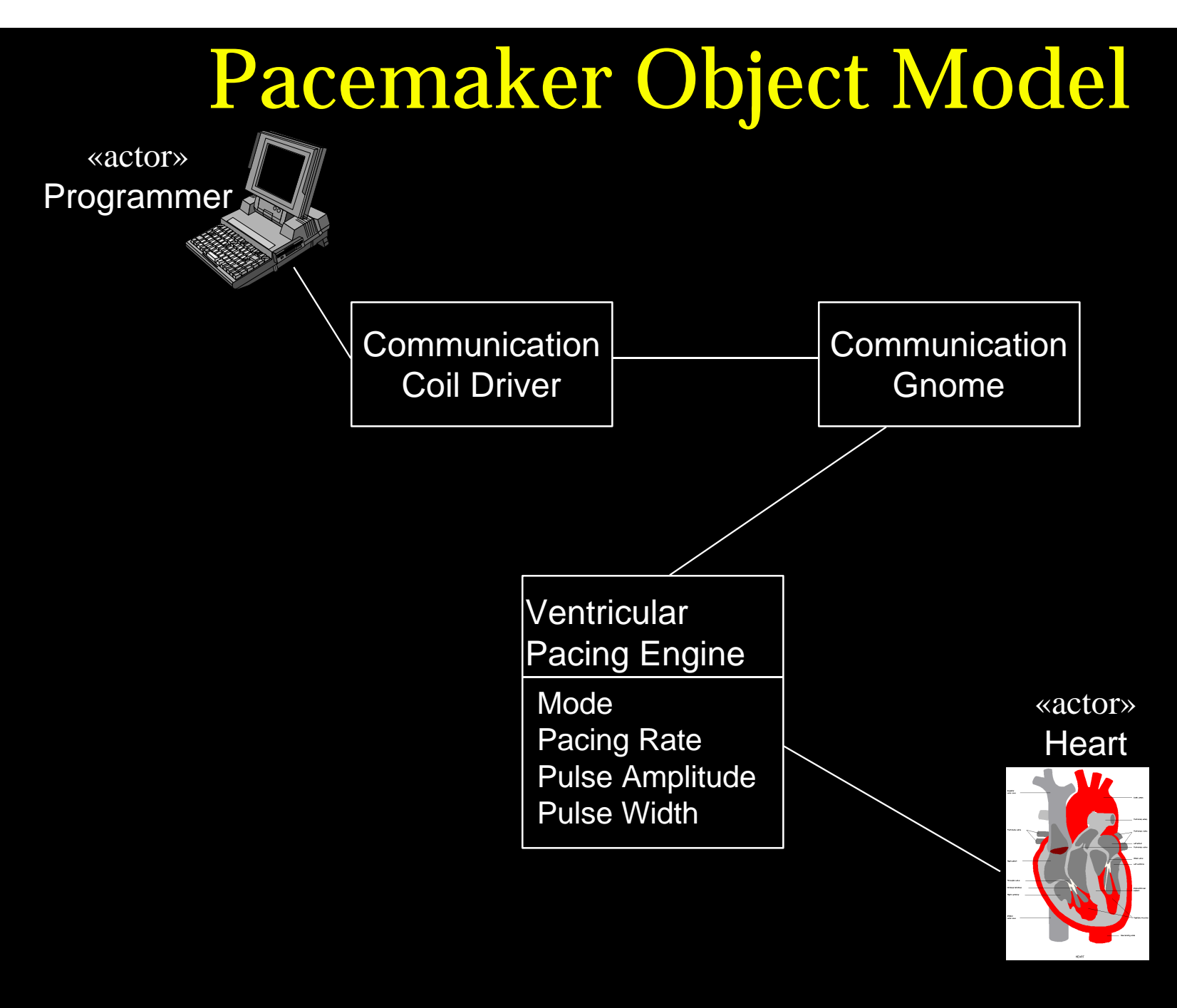

# Ventricular Pacing Engine States

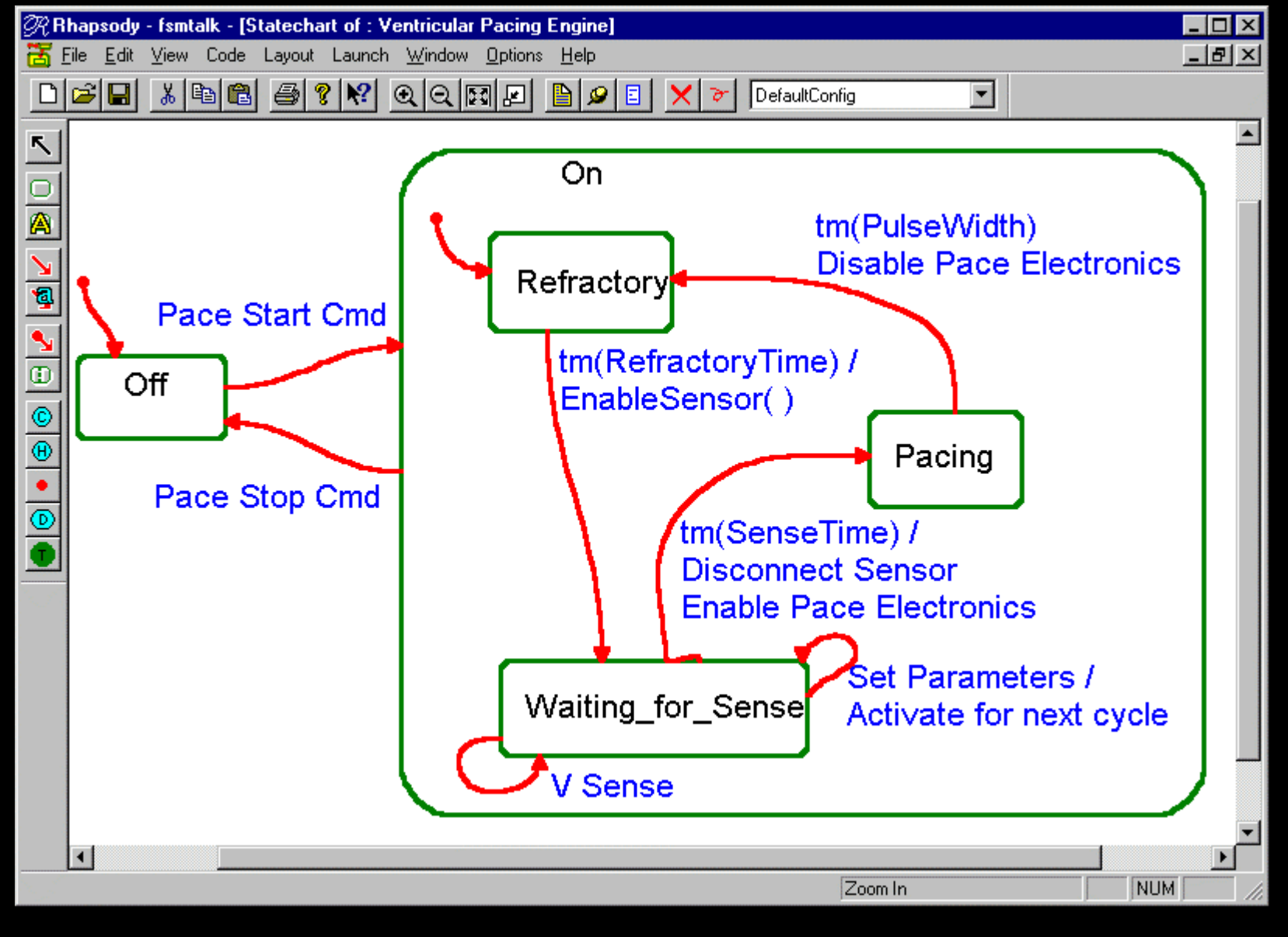

Bruce Powel Douglass, Ph.D. i-Logix i-Logix page 32

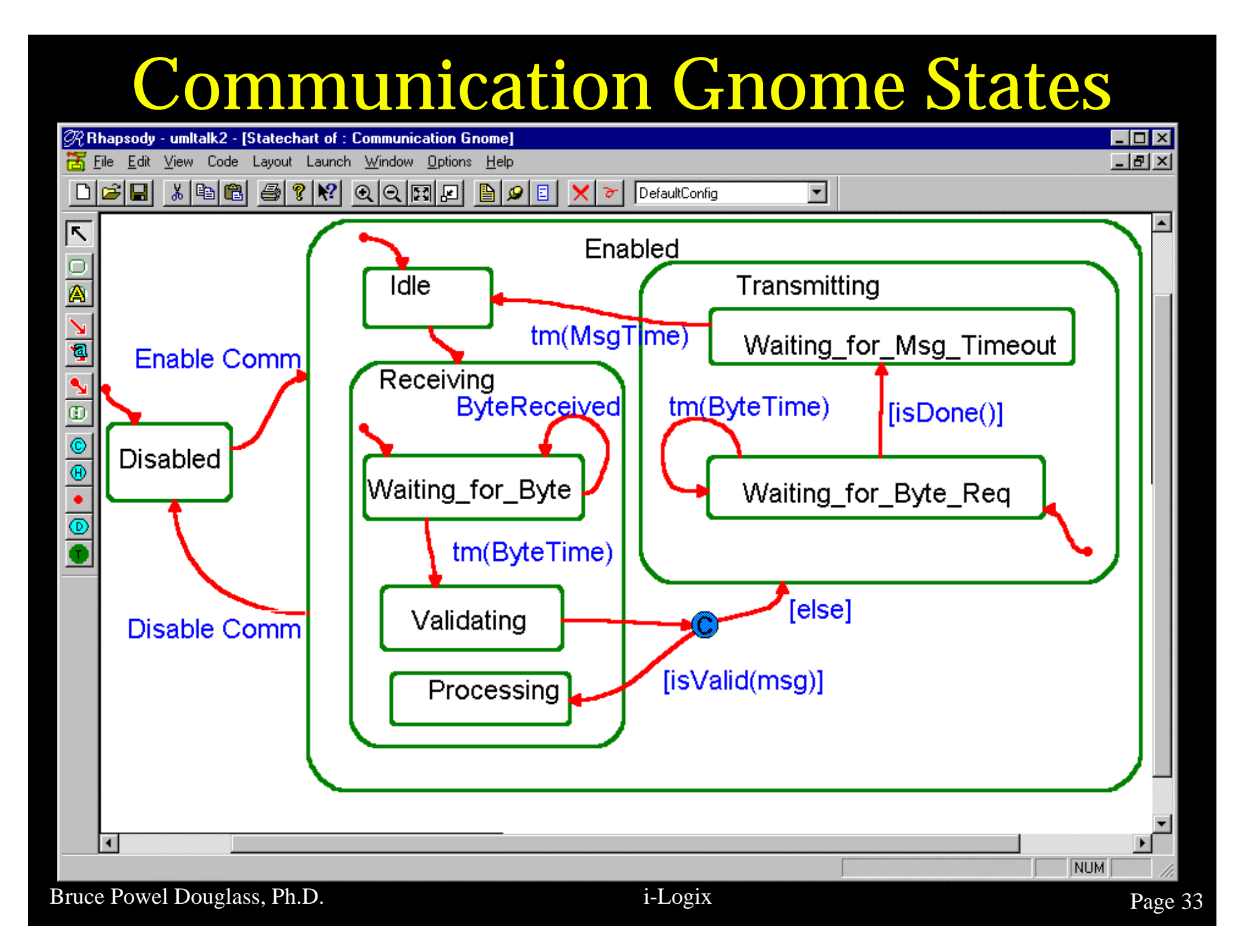

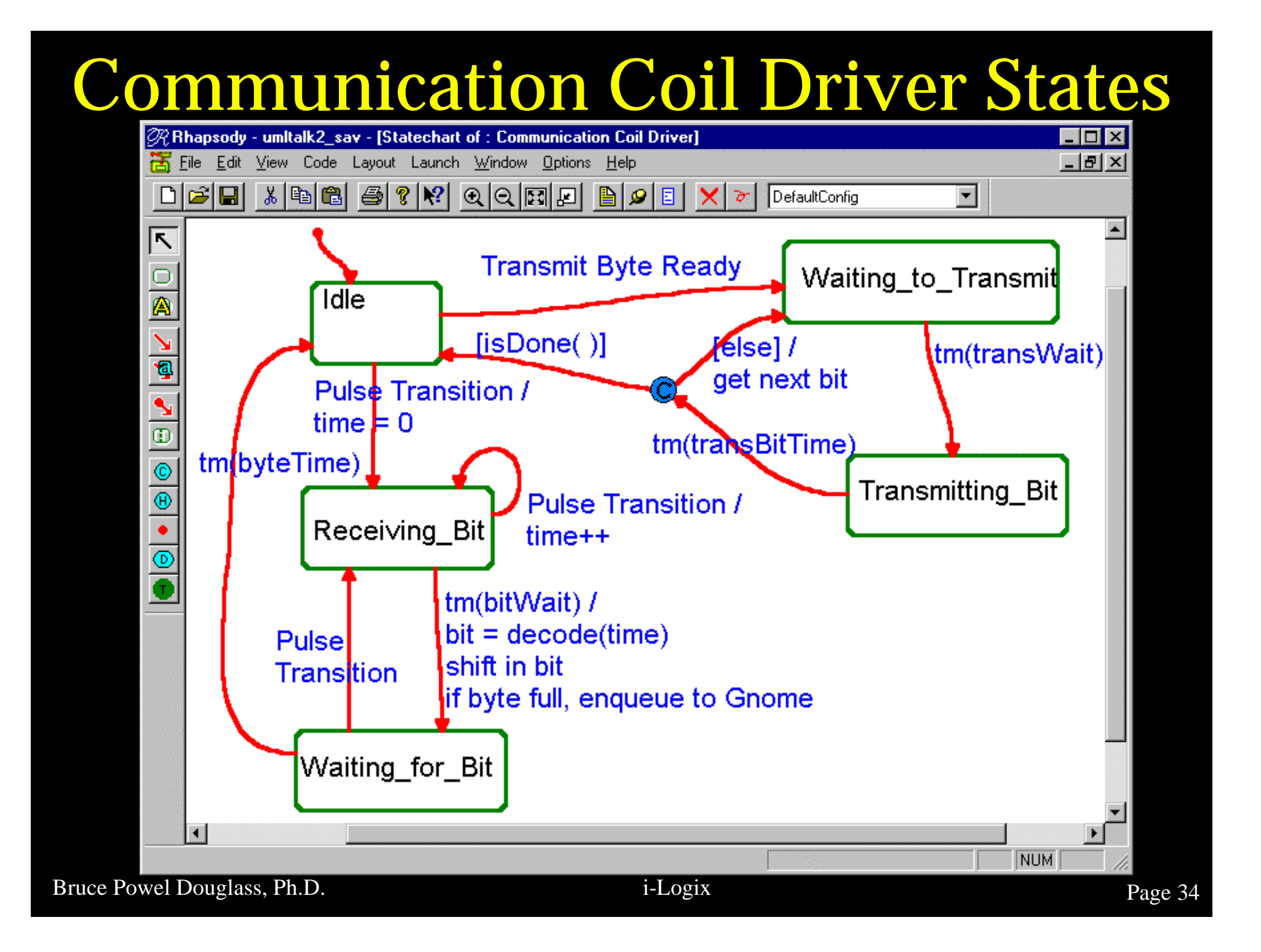

# New Pacemaker Spec

- Both Atrial and Ventricular Pacing must be supported:
	- AAI, AAT, VVI, VVT, AVI
- **Behavior for AAI is the same as VVI** except it is a different object instance
- l Behavior for AAT is the same as VVT except it is a different object instance
- **Atrial behavior in AVI is different from** ventricular behavior

# Pacemaker Inherited States

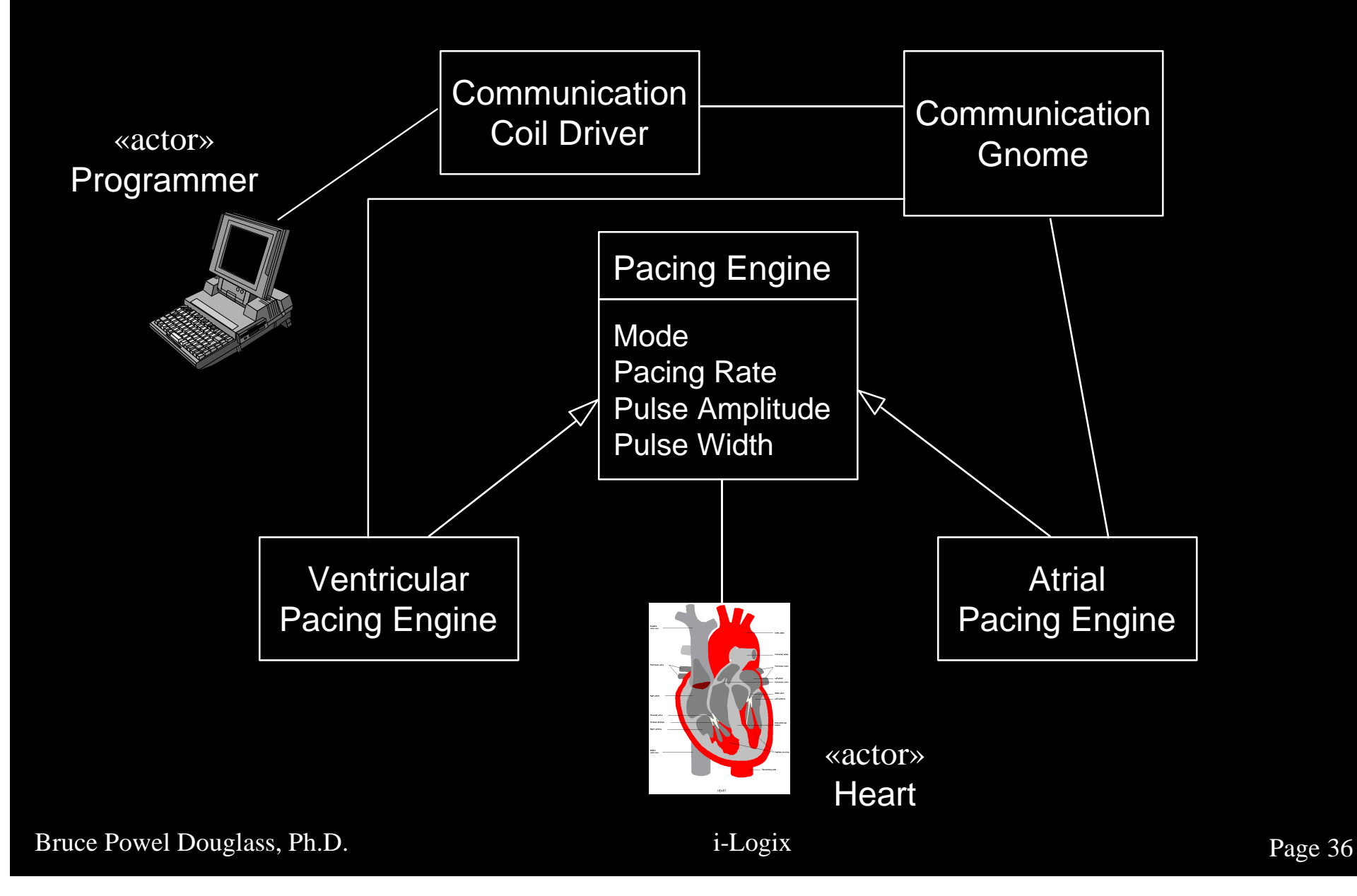
#### Pacing Engine States

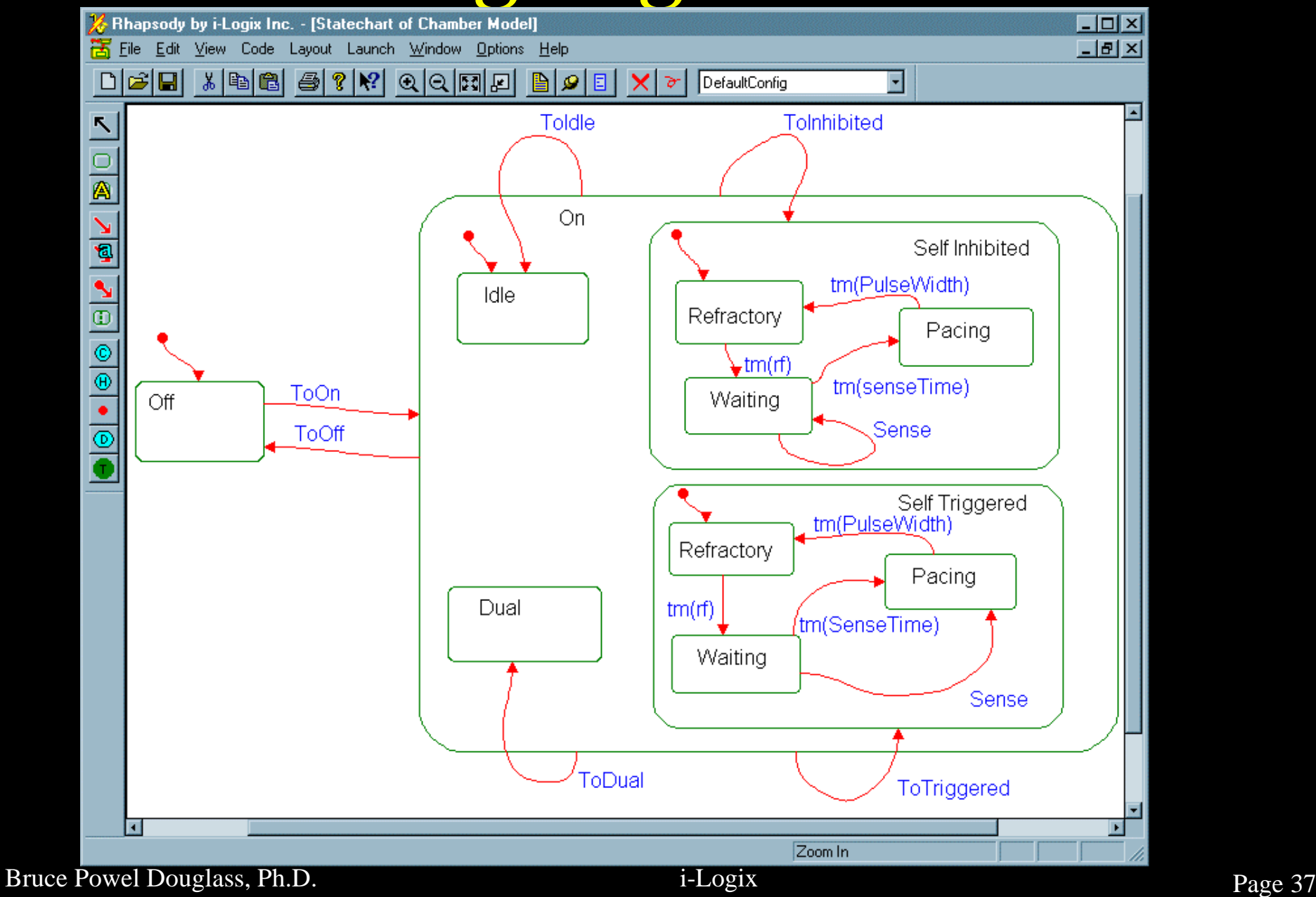

#### Atrial AVI Mode State

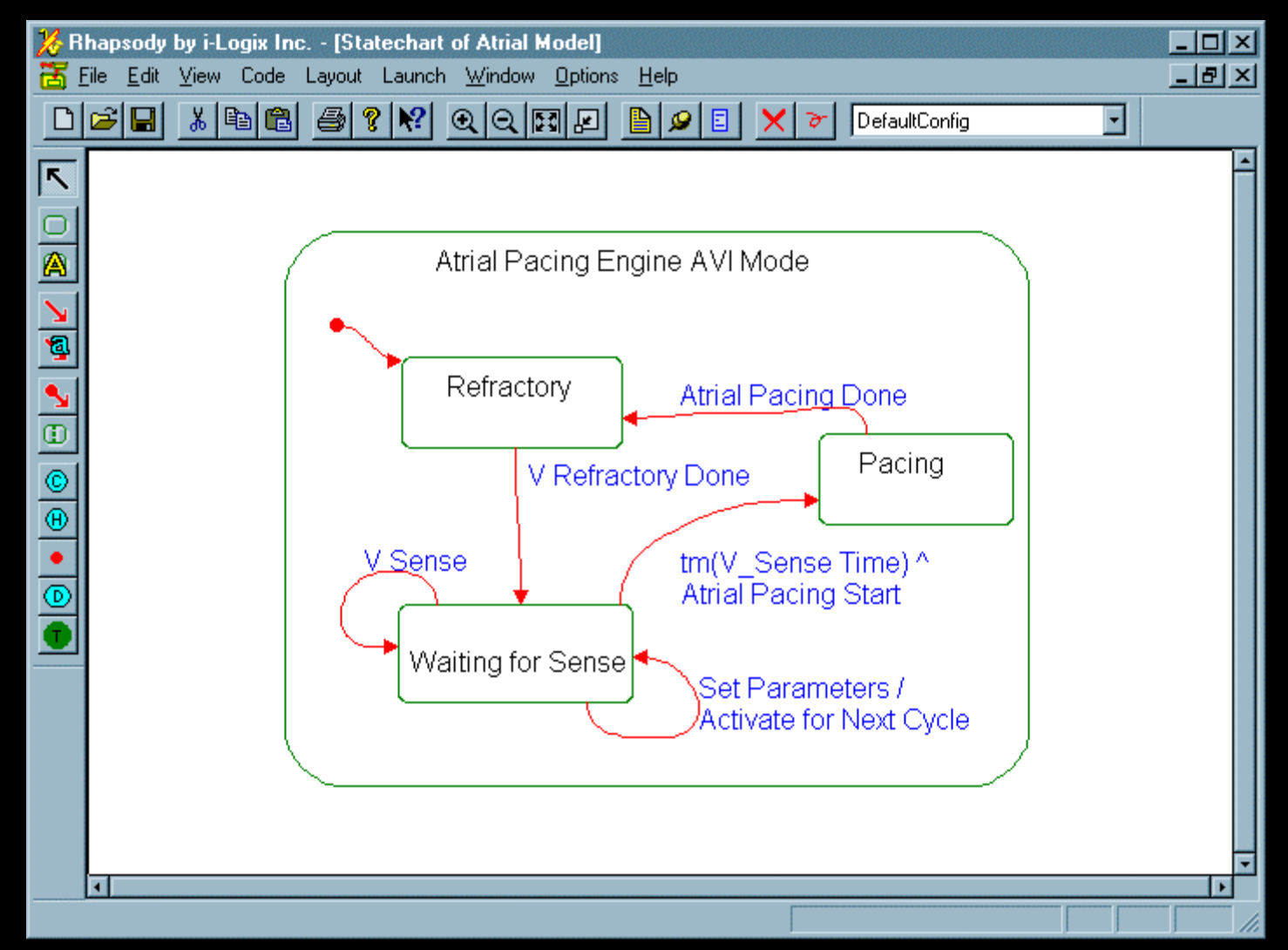

## Ventricular AVI Mode State

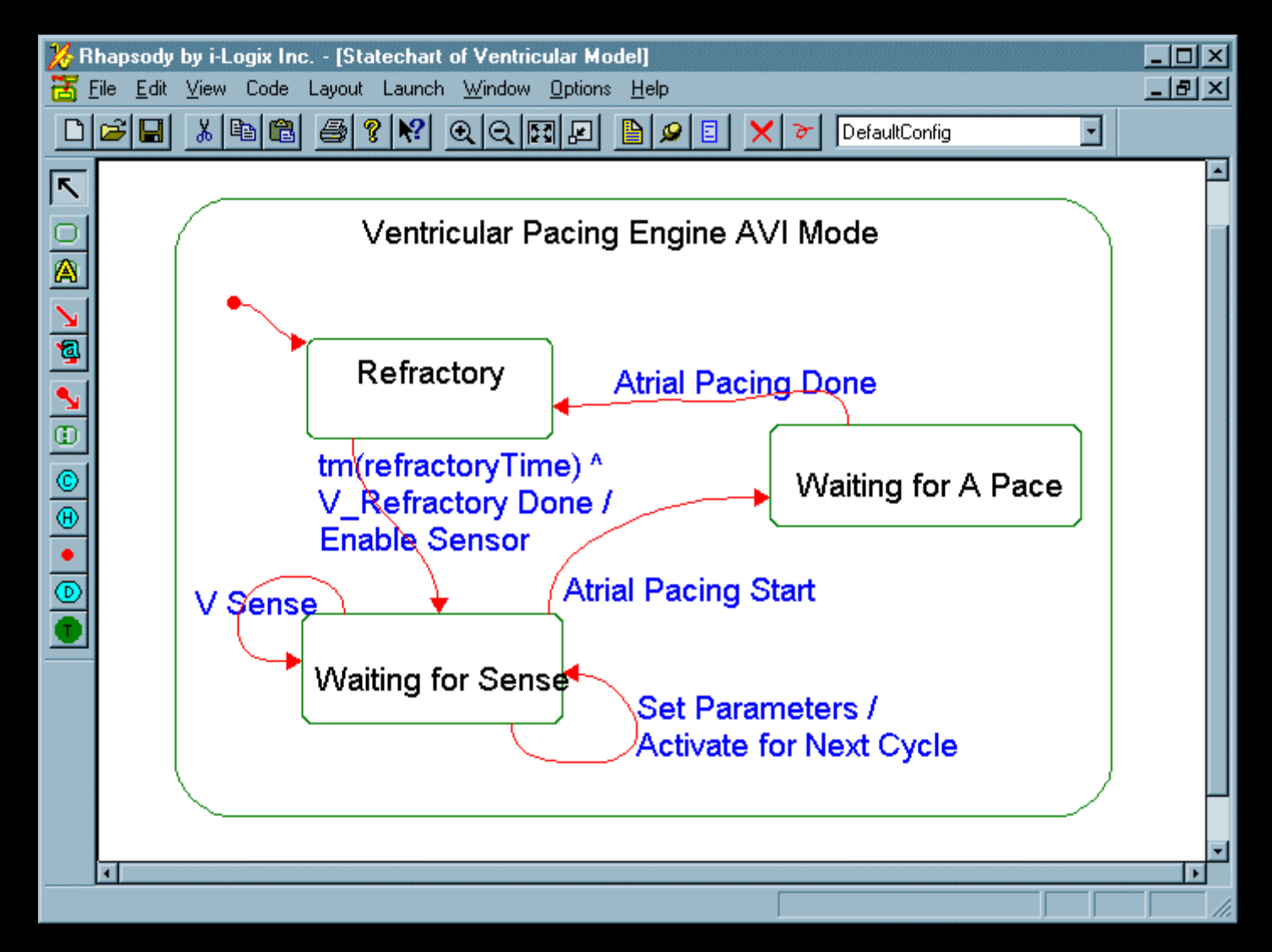

#### What is shown in Statecharts?

**Complete state space C** Static structural view **C** Supports – Nesting – Concurrency

- Propagated transitions
- Broadcast Transitions

#### **Other State Notations**

**• State Transition Tables** • State Specifications **• Augmented Message Sequence Diagrams • Timing Diagrams e** Petri Nets

#### **State Transition Tables**

#### **• Arranged as**

- Source *x* Target state
- Source State *x* Transition
- **■** Statecharts are very good at showing the *structure* of the state space
- Tables are very good at identifying missing transitions
- l Shlaer & Mellor say you should do *both*

## State Table for VVI Engine

#### *transitions*

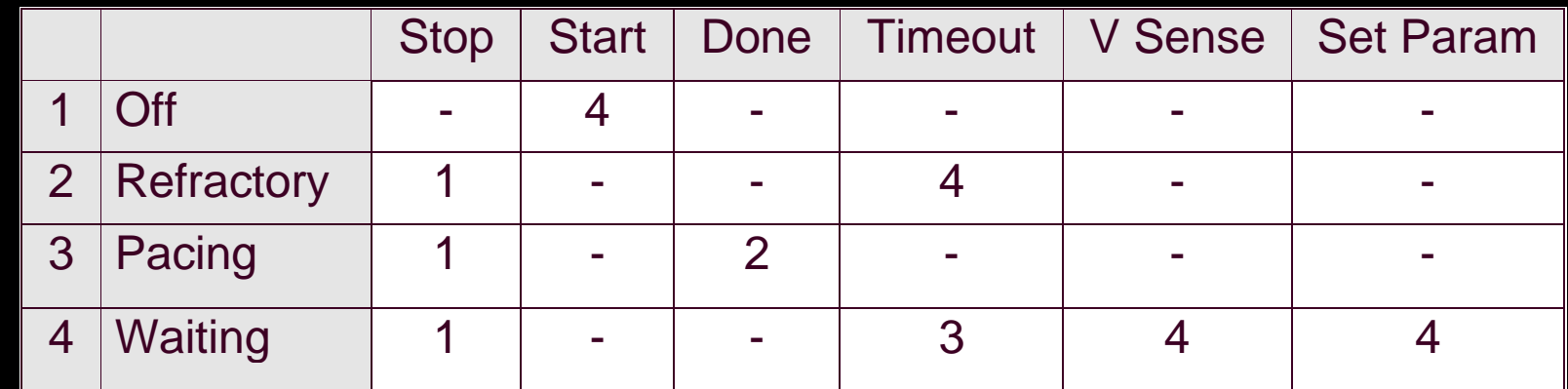

#### What's shown in State Tables?

- **Complete state space**
- **C** Good for seeing missing/erroneous transitions
- No concurrency (one thread per table)
- **Propagated transitions**
- **Broadcast transitions**
- **o** No actions

## Object (Module) State Specifications

- **Work in conjunction with statecharts** and state tables
- **Textual specifications**

## State Specifications

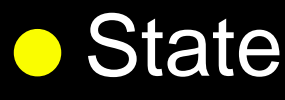

- Name
- Description
- Activities
- Transitions accepted
- **o** Transitions
	- Name
	- Guards
	- Event List
	- Actions List

## State Specifications

- Easy to define requirements which are – Testable
	- Traceable (good for TUV, FDA, DoD)
- **Can fully describe and define the states** and transitions
- **e** Recommendation: *Put all three in a single object behavioral document*
	- Statecharts
	- State tables
	- State specifications

## Augmented Sequence Diagrams

#### **• Dynamic**

- Do not show full state space
- **Show specific thread through the state** space
	- "Scenario"

#### **• Can be augmented with State indicators** l Good for "walking through" behavior • Do not replace static structural views

#### Sequence Diagrams

- **Vertical lines represent objects**
- **e** Horizontal arrows represent messages (incl. transitions)
- Time flow from the top of the page downwards
- Sequence only is shown normally

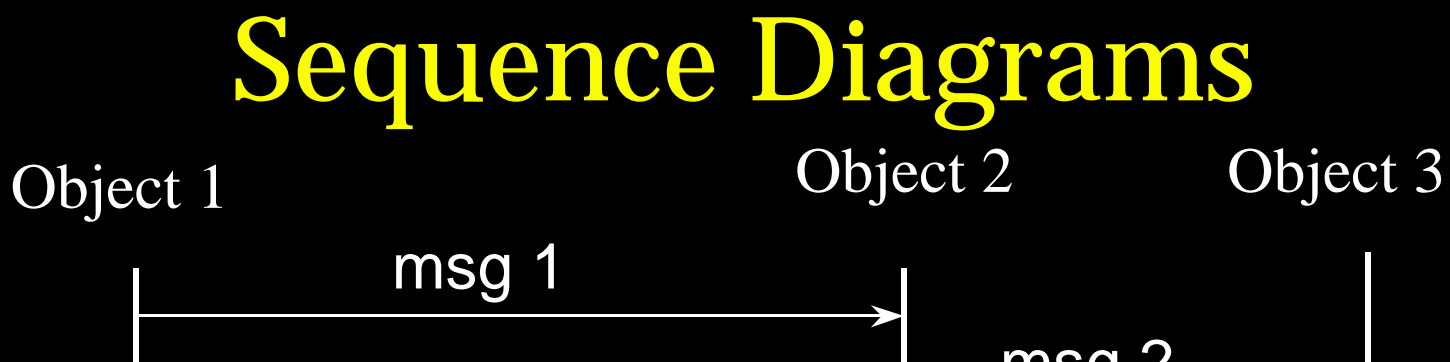

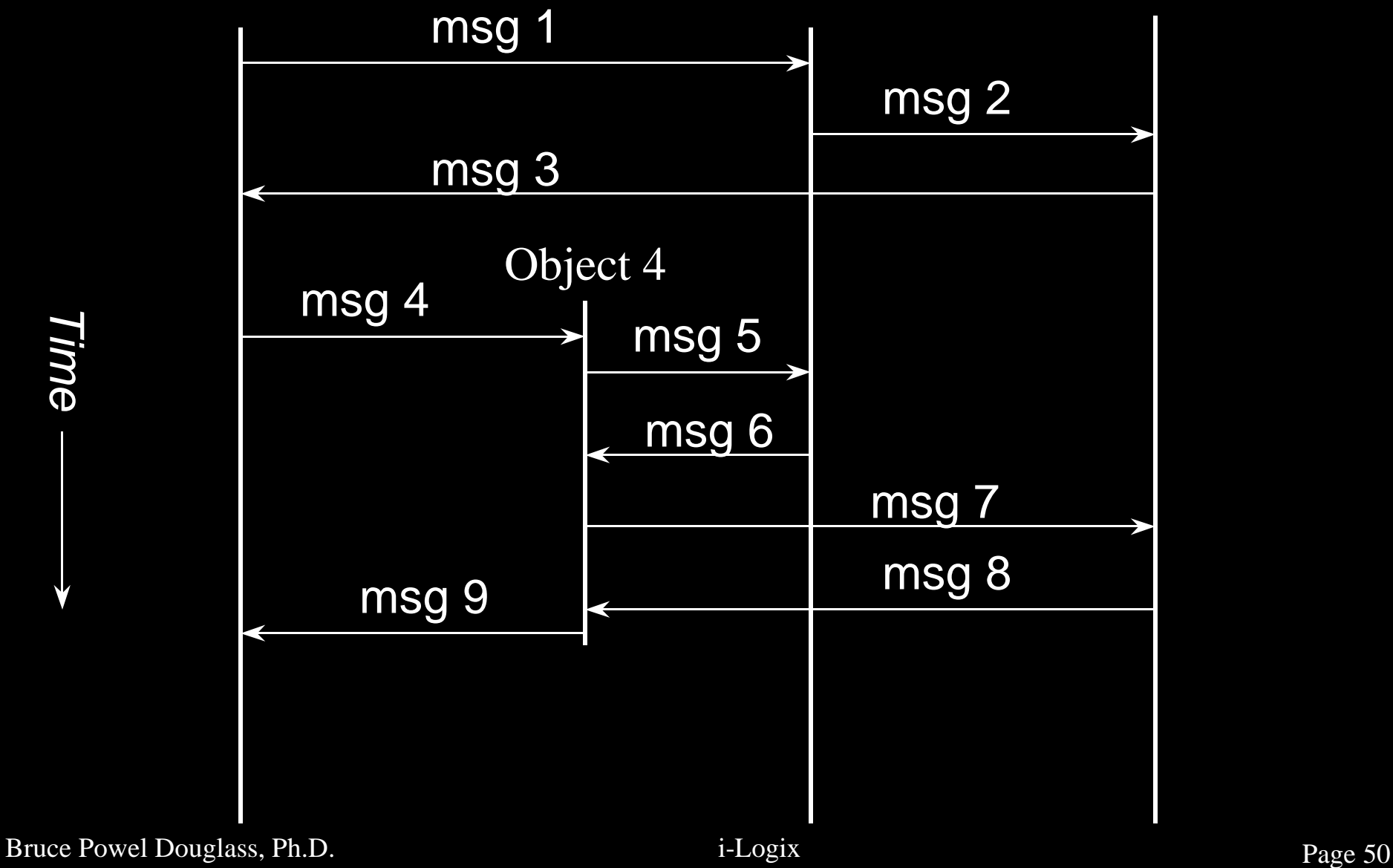

*Time*

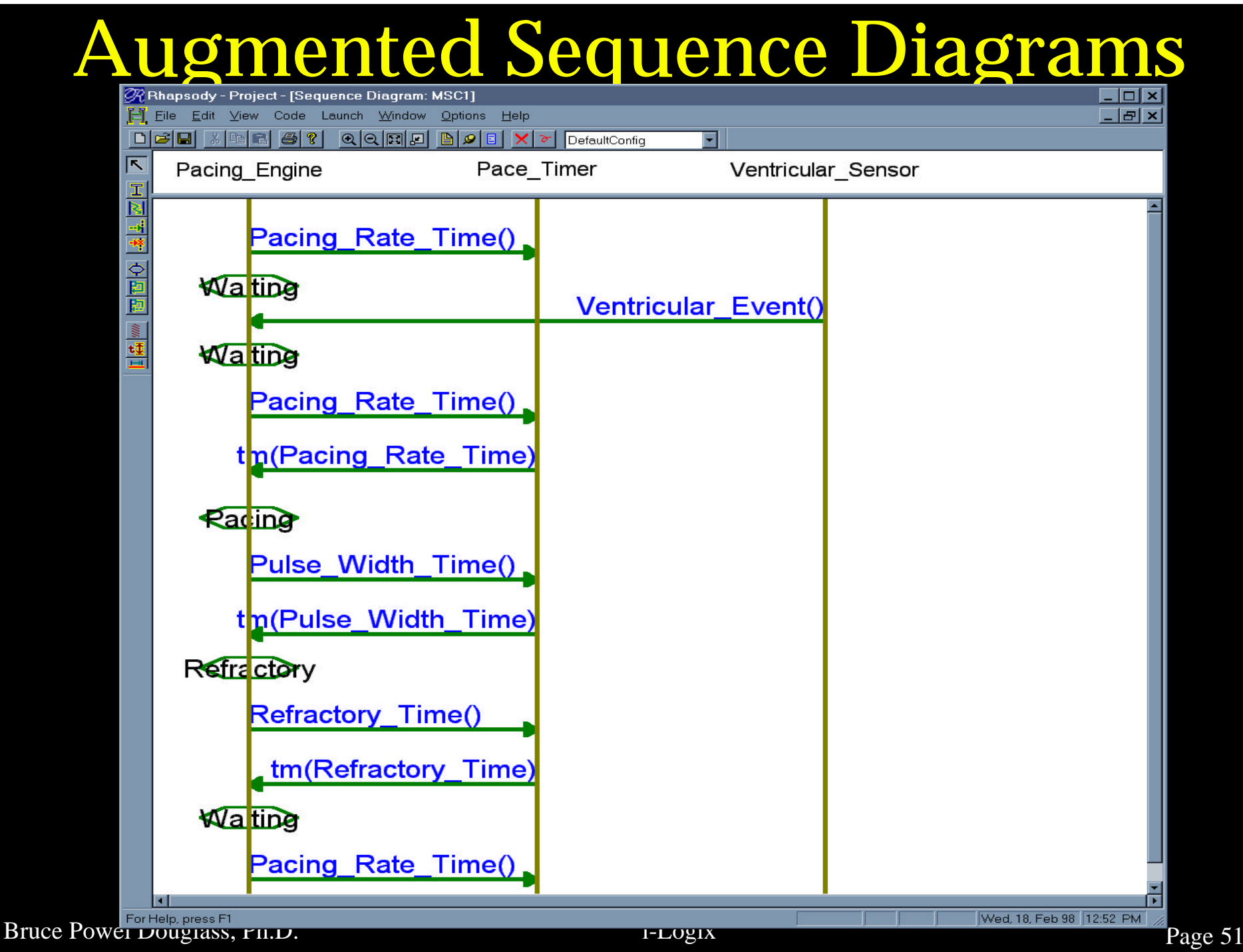

# Adding Time Annotations

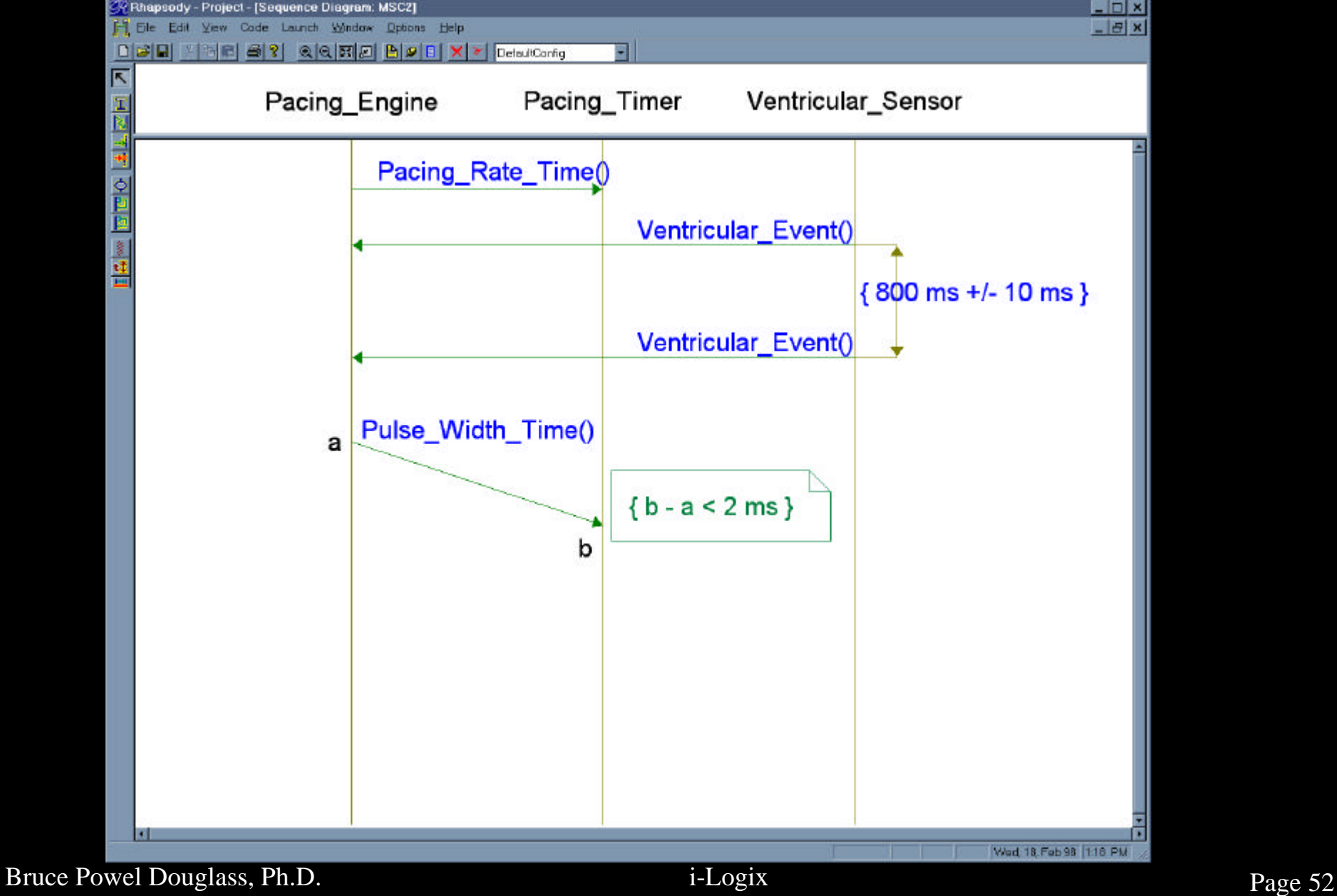

What's shown in Augmented Sequence Diagrams?

- **o Dynamic scenarios** 
	- typically a single state chart will result in *many* ASDs
- **e** Good place to add dynamic timing information
- Not all messages result in state transitions

# Timing Diagrams

#### **• Familiar**

- Used by electrical engineers
- **Show state along vertical axis**
- **Show linear time along horizontal axis**
- **Depict particular scenarios**
- **For usage see** 
	- *Real-Time UML: Efficient Objects for Embedded Systems* (Addison-Wesley, Oct. 1997)
	- *Doing Hard Time: Using Object Oriented Programming and Software Patterns in Real Time Applications* (Addison-Wesley, Spring 1999)

Bruce Powel Douglass, Ph.D. i-Logix i-Logix page 54

#### Simple Timing Diagram

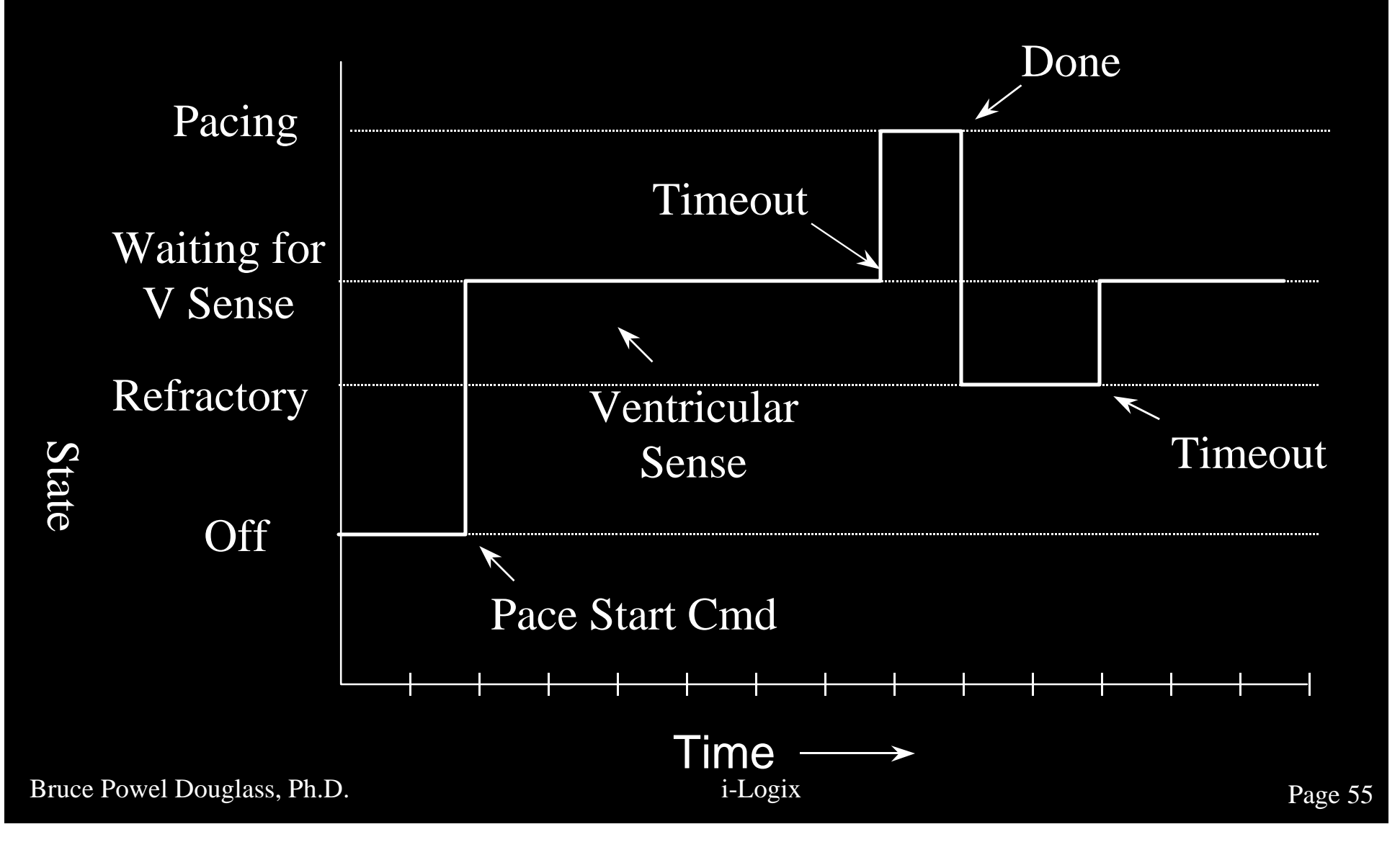

## Complex Timing Diagram

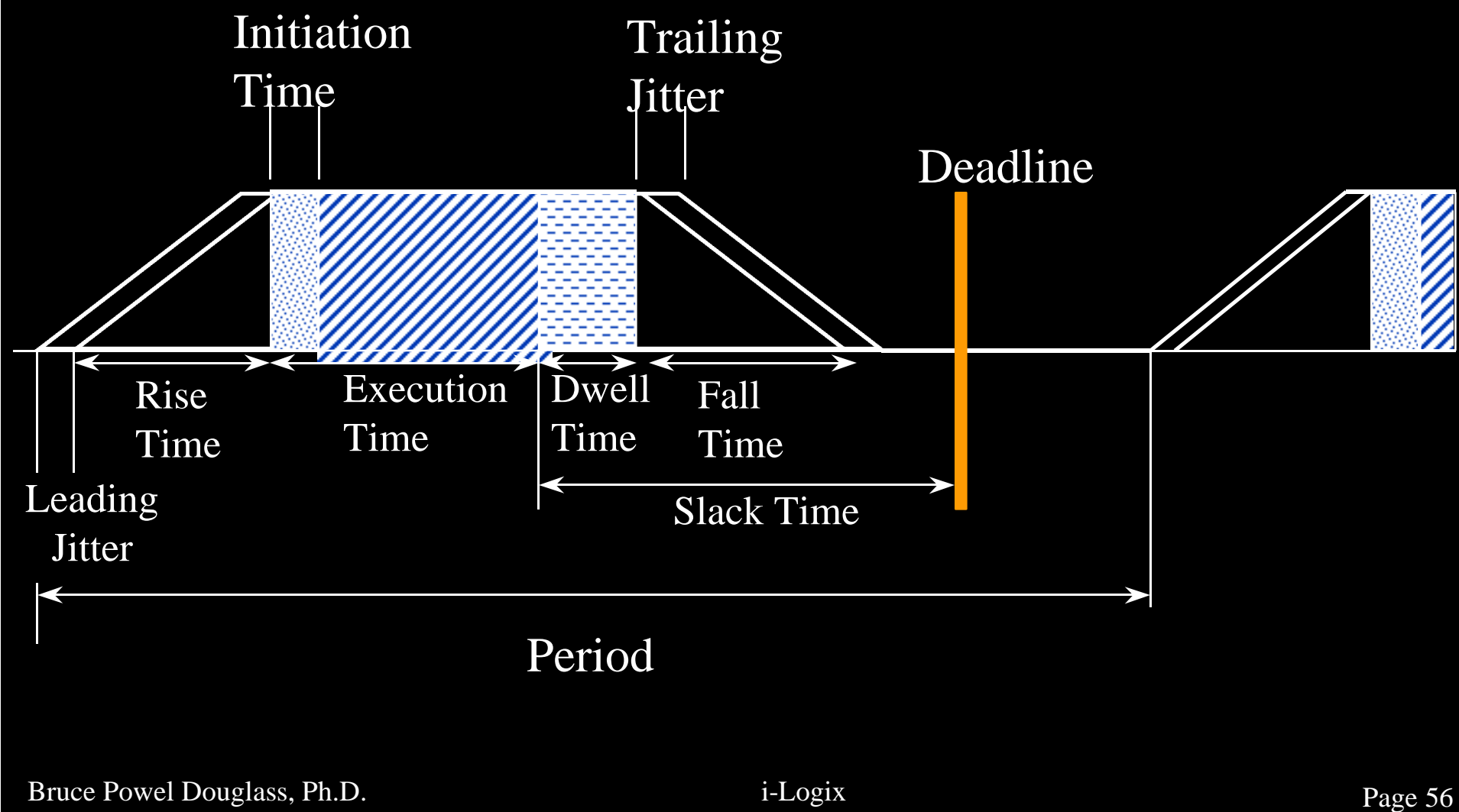

## Example with jitter and rise times

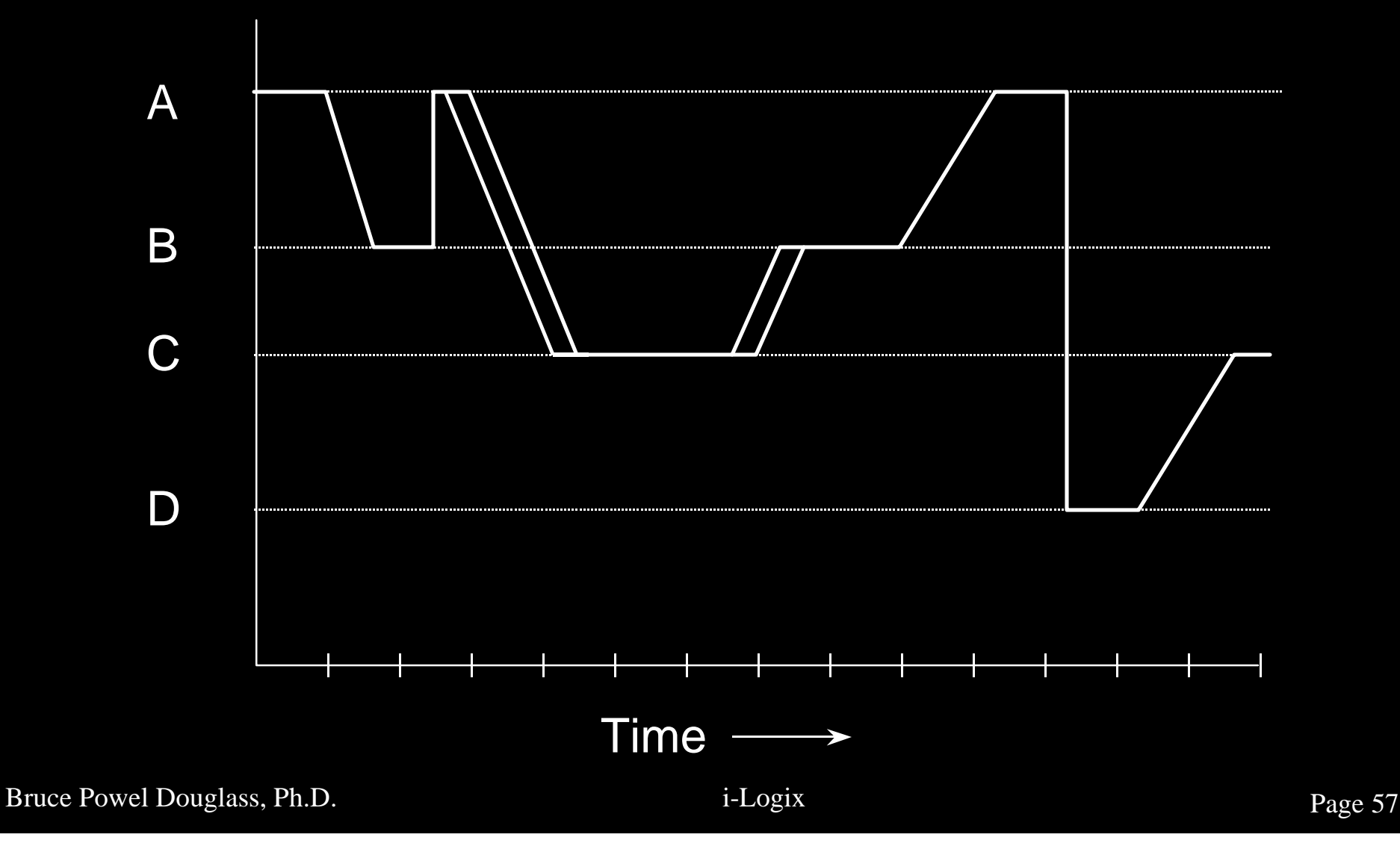

## Example with Dwell and Slack

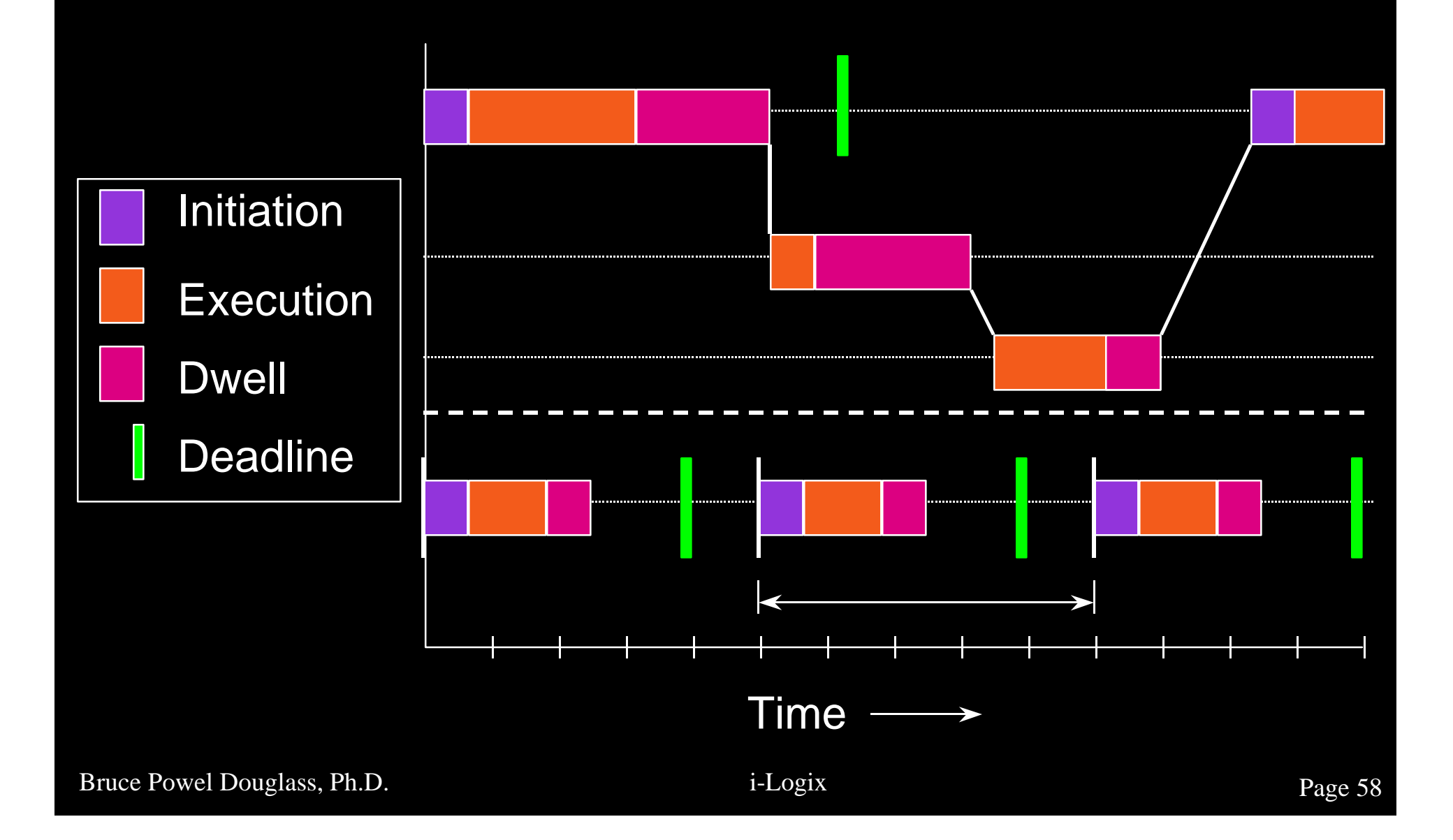

## Concurrency in Timing Diagrams

**• Concurrency can be shown by creating** horizontal "bands" of states – Usually one band per object

**• Shows the timing relationships between** concurrent threads

## Concurrency in Timing Diagrams

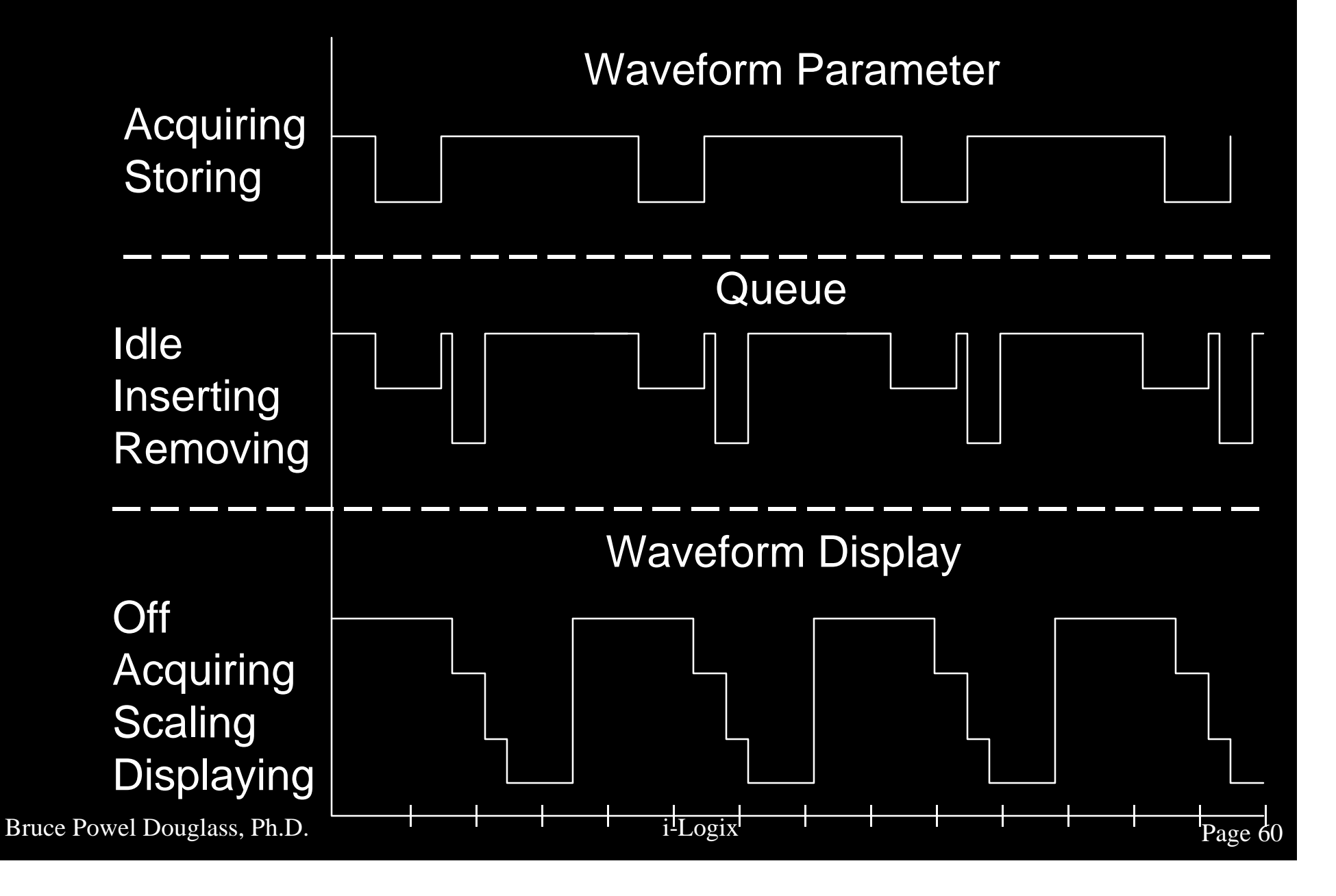

# Other Applications of Timing Diagrams

- **Show timing relationships of functional** call threads
- **Show testable time budgets**
- **Assist in understanding RMA results**
- **Shows sequence of states and object** reactions to events

# What's shown in Timing Diagrams?

- Good view of overall time
- **Timing of interaction of concurrent** states
- **Timing details** 
	- Jitter
	- Execution time
	- Dwell time
	- Slack time
	- Rise and Fall time

#### Petri Nets

**• Petri nets are a generic modeling tool • FSMs are a special case of Petri nets e** Petri nets are defined as a set of – Places which hold tokens – Tokens small filled circles – Arcs directed lines – Transitions bars connecting arcs from places to places **• Petri nets can show concurrency by** permitting multiple tokens

## Petri Net Rules

- A Petri net is executed by moving tokens
- $\bullet$  A transition can fire iff all of its input places contain tokens
- **The firing of a transition** 
	- Removes a token from each input place
	- Puts a token in each output place
- **The number of tokens a place can hold** is called its *capacity*

## Simple Petri Net

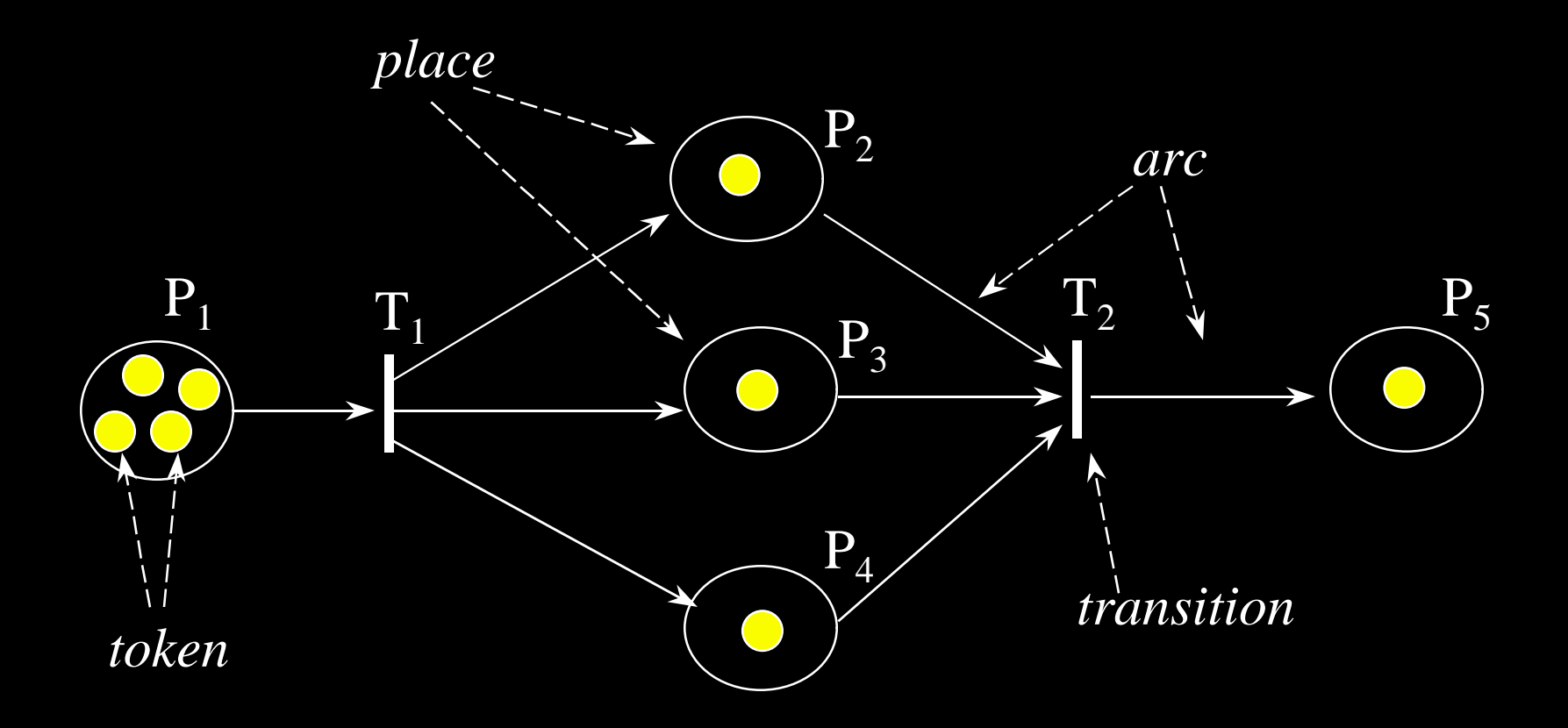

# Standard Programming Constructs

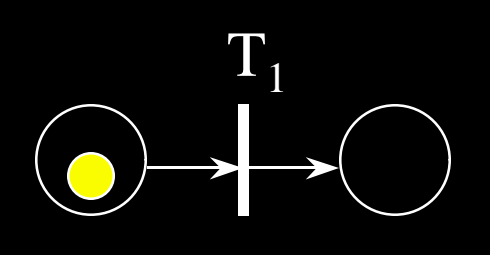

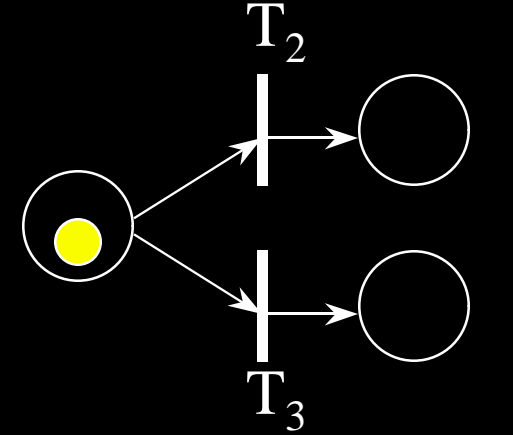

*Sequencing Selection (or contention)*

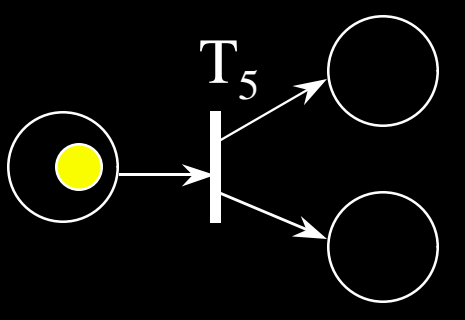

*Explicit Control Branching*

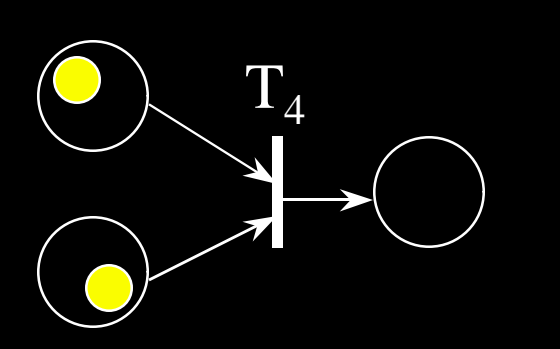

 $Explicit$ *Control Synchronization*

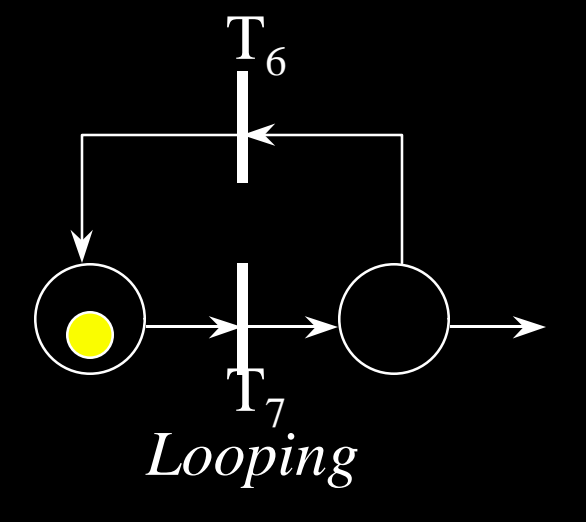

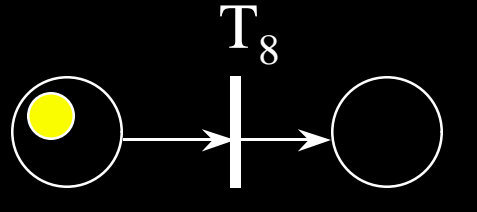

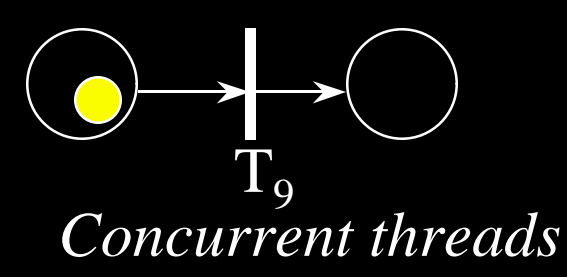

Bruce Powel Douglass, Ph.D. i-Logix i-Logix page 66

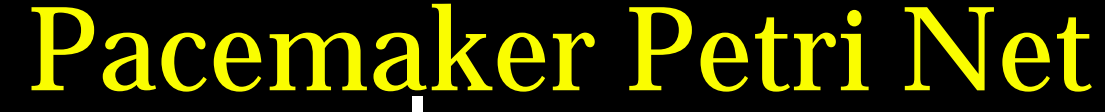

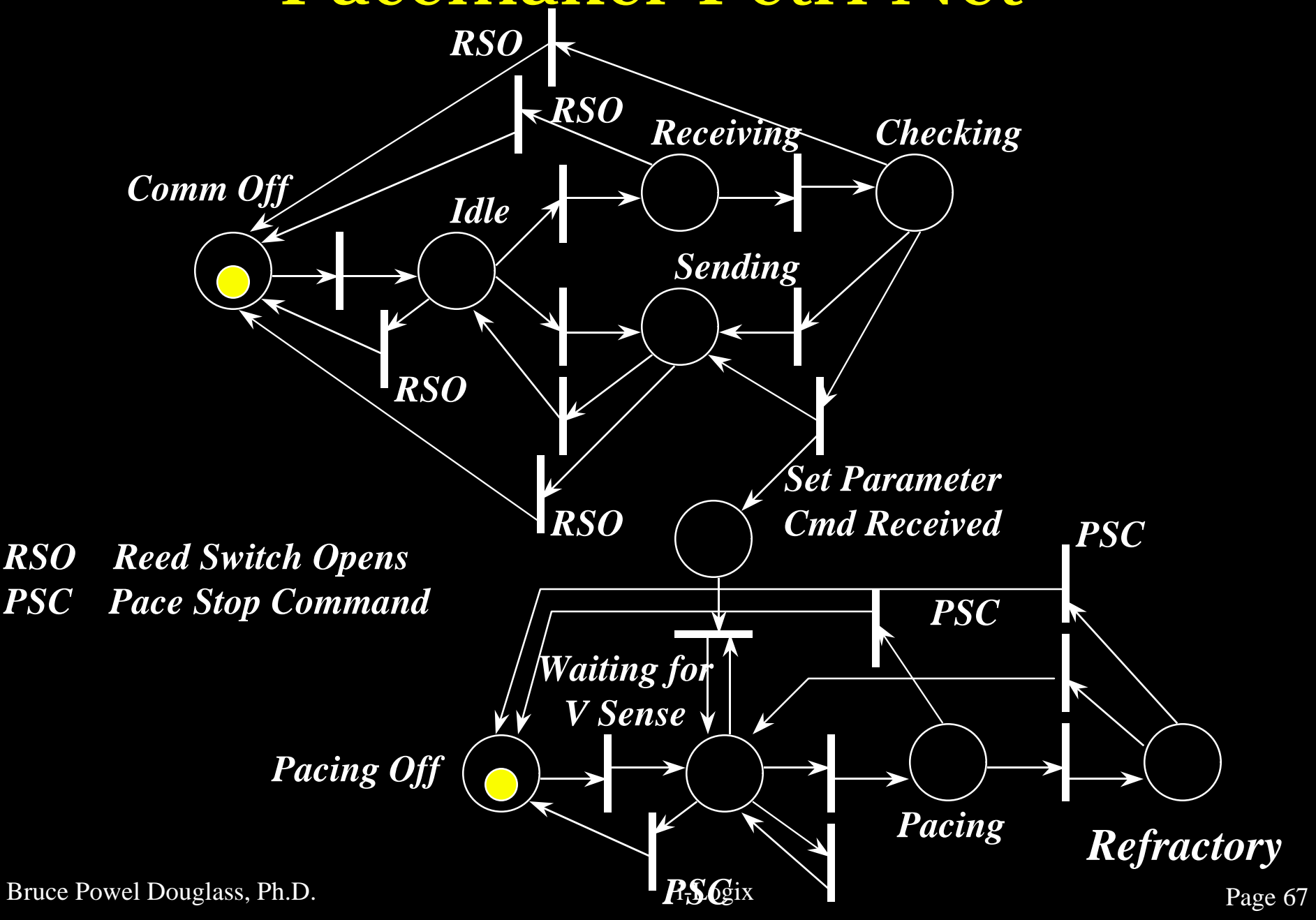

#### Time-Augmented Petri Nets *Queue Capacity=500 Timer Interrupt MIT=32 ms Read ECG Value MFF=8 Dequeue ECG Value MFF=32 Display Timer Interupt MIT=8 ms*

Example above shows a queuing model between two asynchronous threads: ECG Waveform acquisition and display

## What's Shown in Petri Nets?

- Generalized behavior (incl. state behavior)
- **Concurrency**
- **Can be augmented with time**
- **Many different extensions are available**
- **Petri nets suffer from** 
	- lack of scalability because they are flat like Mealy-Moore state models
	- lack of tools

## FSMs and Development Process

#### **e** FSMs apply to *OBJECTS*

- Sensor object
- Queue object
- Pacemaker pacing engine object
- Language parser object

#### Structured Process

- **Identify behavioral functions that exhibit** state behavior
- **For each such function, design a FSM** 
	- For each state, define
		- $\triangleleft$  Valid transitions
		- $\triangle$  Actions
		- $\triangle$  Activities

• Decide on an implementation strategy

## Object Oriented Process

- **Identify classes and objects**
- Identify which classes have FSMs
- Define a single FSM for each relevant class
	- For each state, define
		- $\triangleleft$  Valid transitions
		- $\triangle$  Actions
		- $\triangle$  Activities

• Decide on an implementation strategy
# Implementation Strategies

**Case/Switch statements • FSM Generator C** Centralized state machine **C** Separate state machines for each FSM

object

### Case/Switch Statements

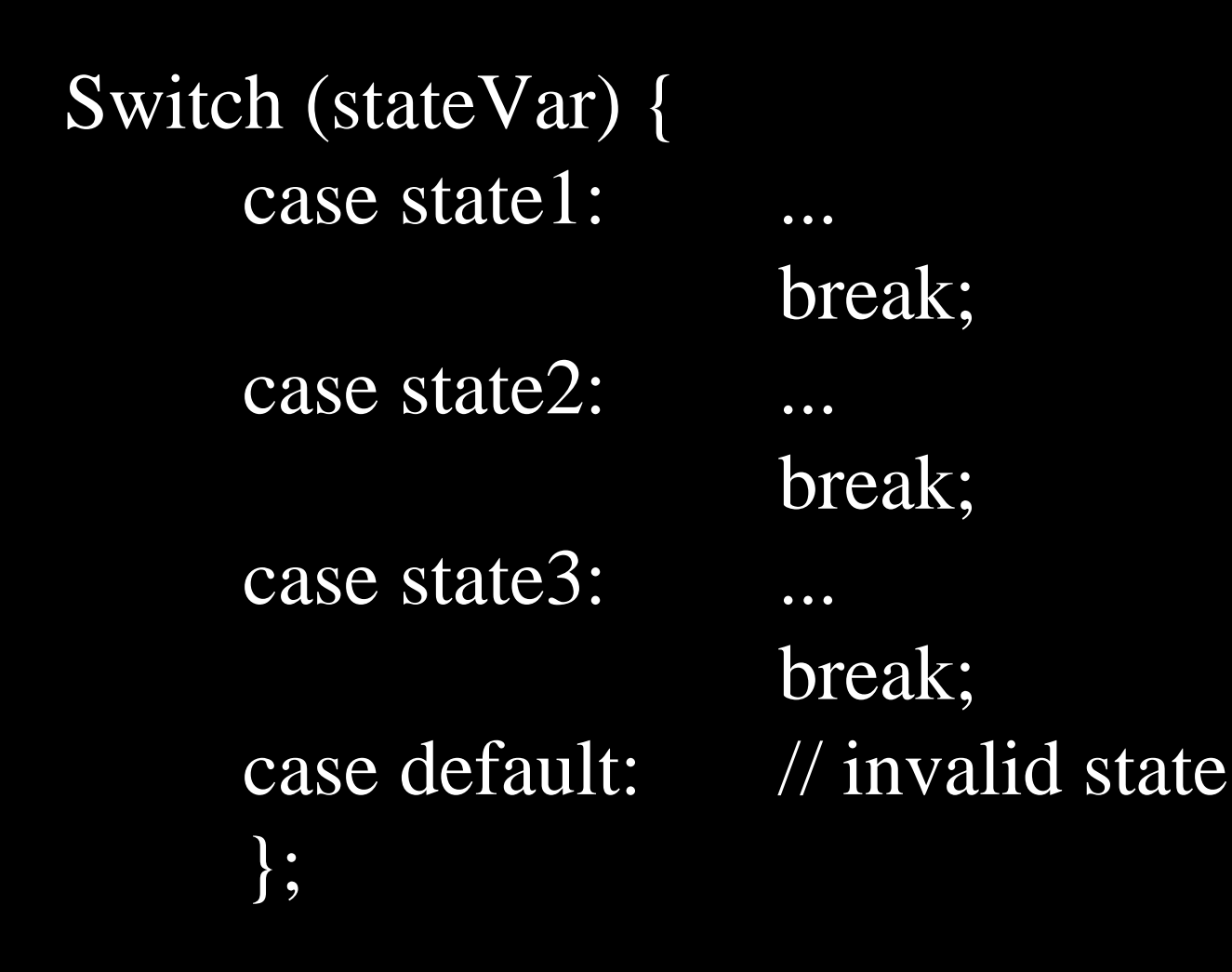

## Case/Switch Statements

```
Switch (stateVar) {
case state1: switch(transition) {
            case T1:
                        break;
            case T2:
                        break;
            case default: // invalid transition
            };
            break;
```
### Centralized State machine

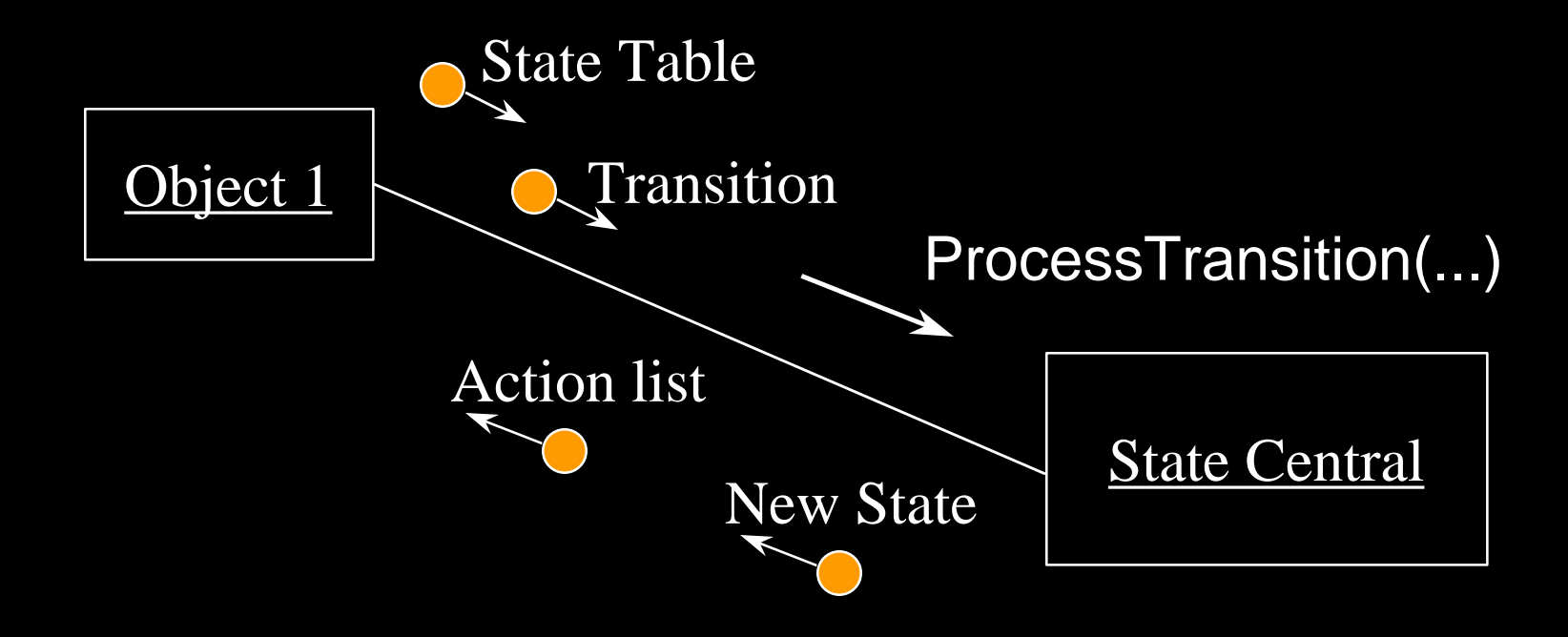

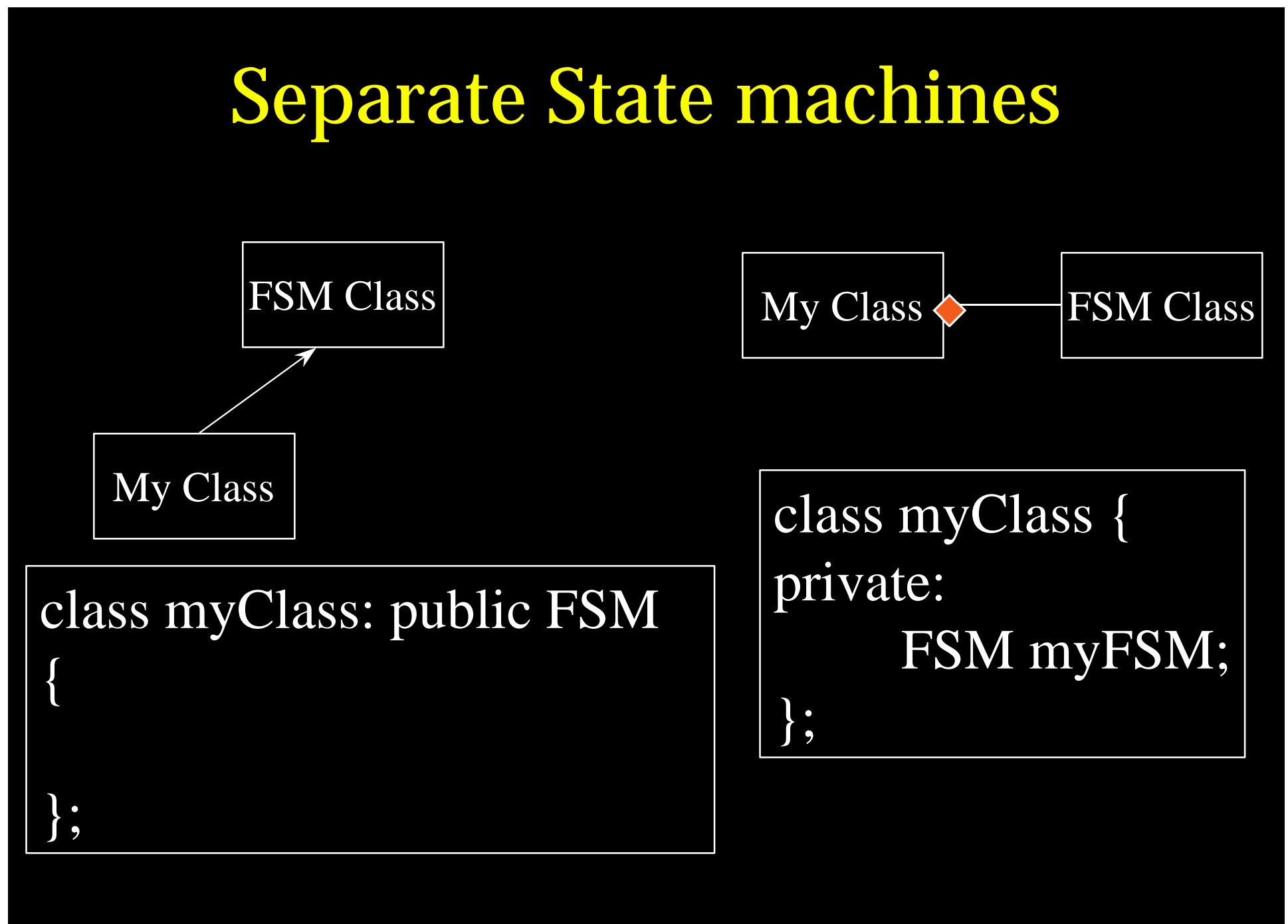

### Separate State Machines

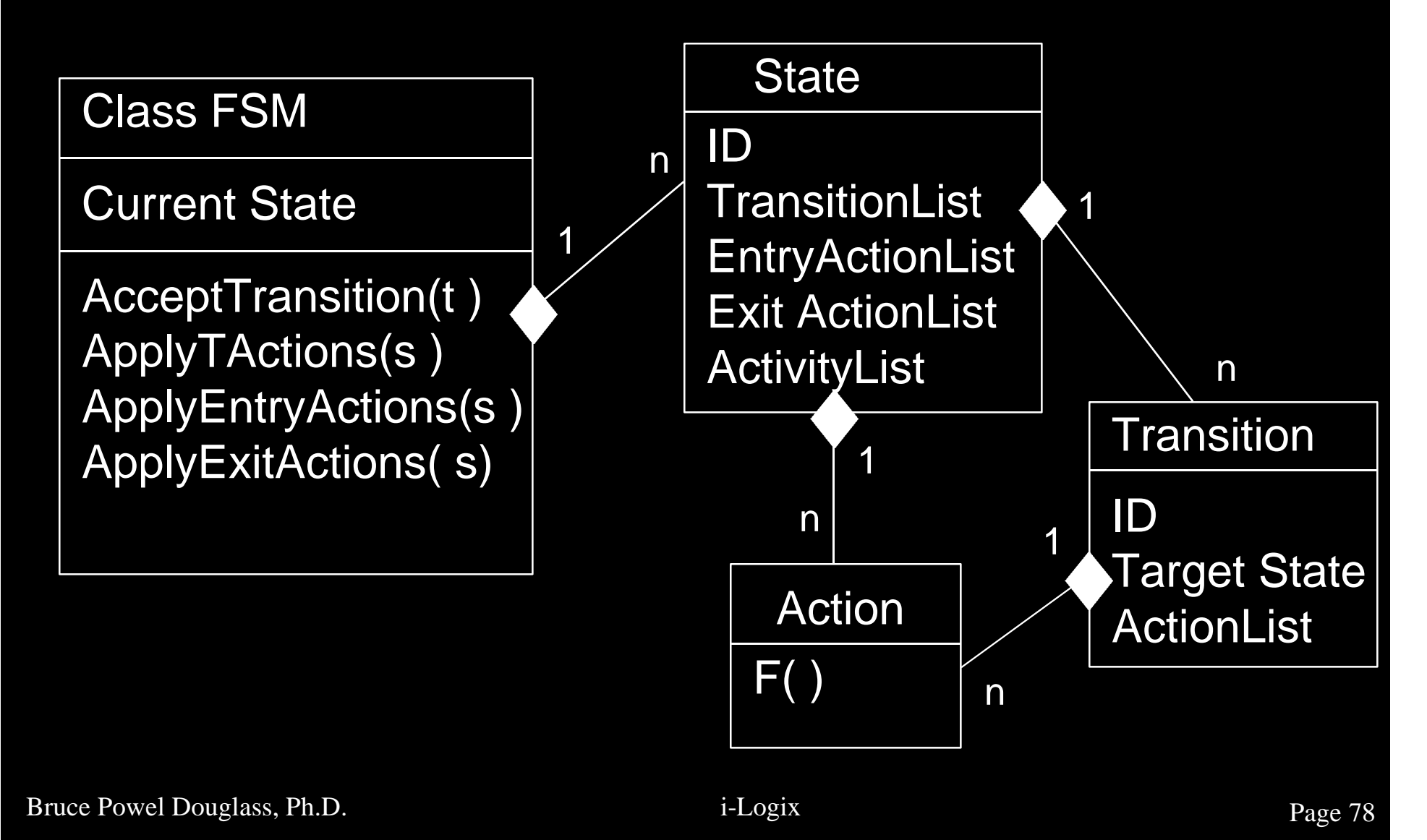

#### **• Objects have behavior**

- Simple
- Continuous
- State-driven
- Modeling objects as Finite State Machines simplifies the behavior
- States apply to objects
- **FSM Objects spend all their time in** exactly 1 state (which may contain concurrent substates)

- **e** States are *disjoint ontological conditions that persist for a significant period of time.*
- States are defined by one of the following:
	- The values of all attributes of the object
	- The values of specific attributes of the object
	- Disjoint behaviors
		- $\bullet$  Events accepted
		- $\overline{\blacklozenge}$  Actions performed

- **o** Transitions are the representation of responses to events within FSMs
- **o Transitions take an insignificant amount** of time
- Actions are functions which may be associated with
	- Transitions
	- State Entry
	- State Exit

**• Activities are processing that continues** as long as a state is active

Bruce Powel Douglass, Ph.D. i-Logix i-Logix page 81

#### **• Harel Statecharts provide**

- Nested States
- Concurrency
- Propagated and Broadcast Transitions
- Orthogonal Components
- Guards on transitions
- Flexible action model
- Activities within states
- History
- Inherited state behavior

- **Statecharts show static structural view**
- **C** State tables show missing transitions
- State specifications are good for defining testable, traceable requirements
- **Sequence diagrams show scenarios**
- **Timing diagrams show overall timing in** scenarios
- **Petri nets are more general and show** static structural view

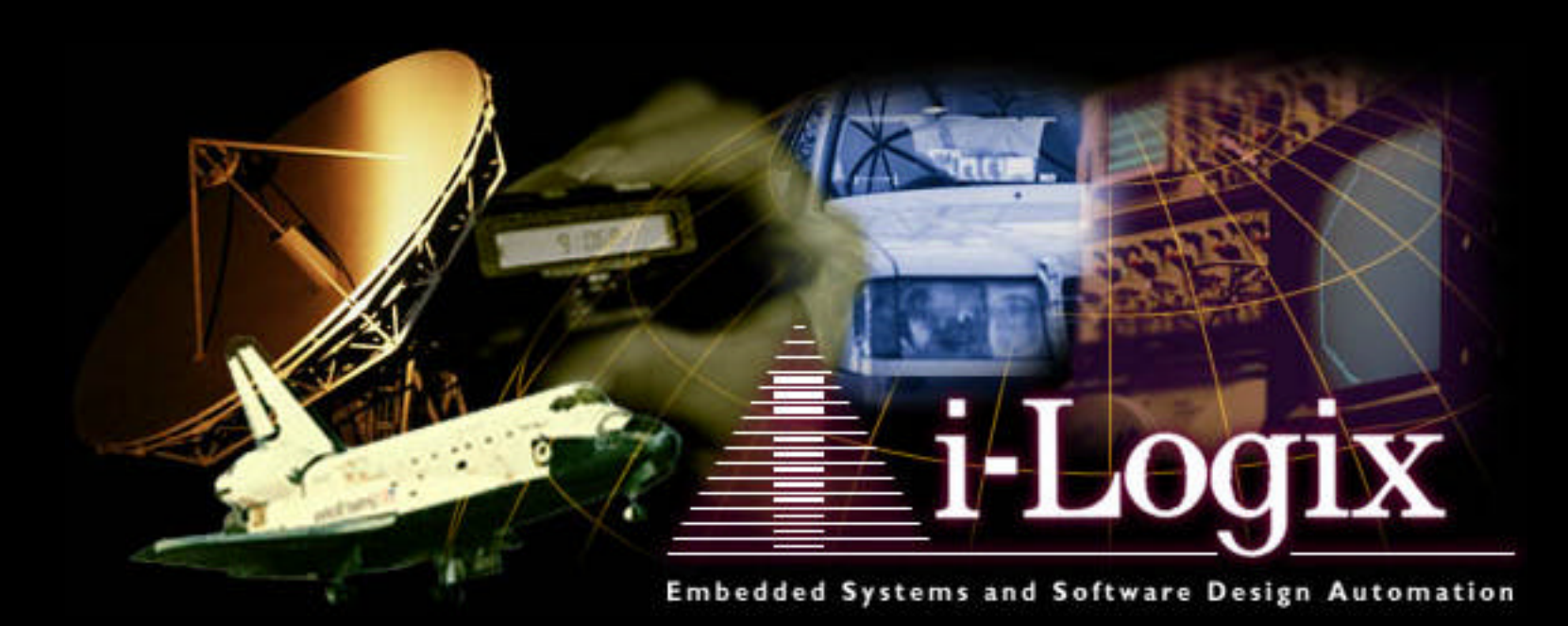